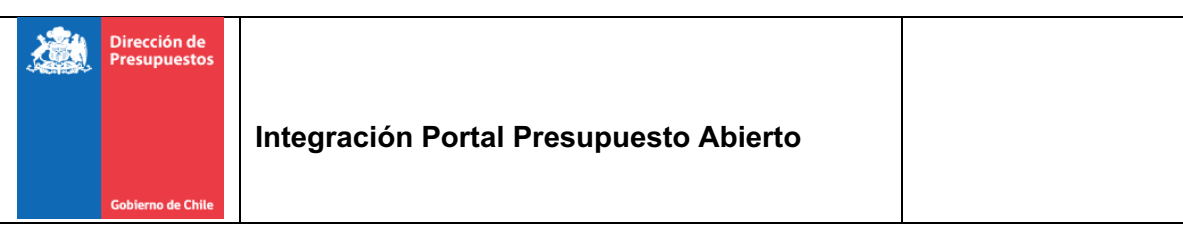

### **Resumen**

En el presente documento se detalla la integración de SIGFE1 y SIGFE2 con el Portal Presupuesto Abierto 2017-2020

# **Registro de modificaciones**

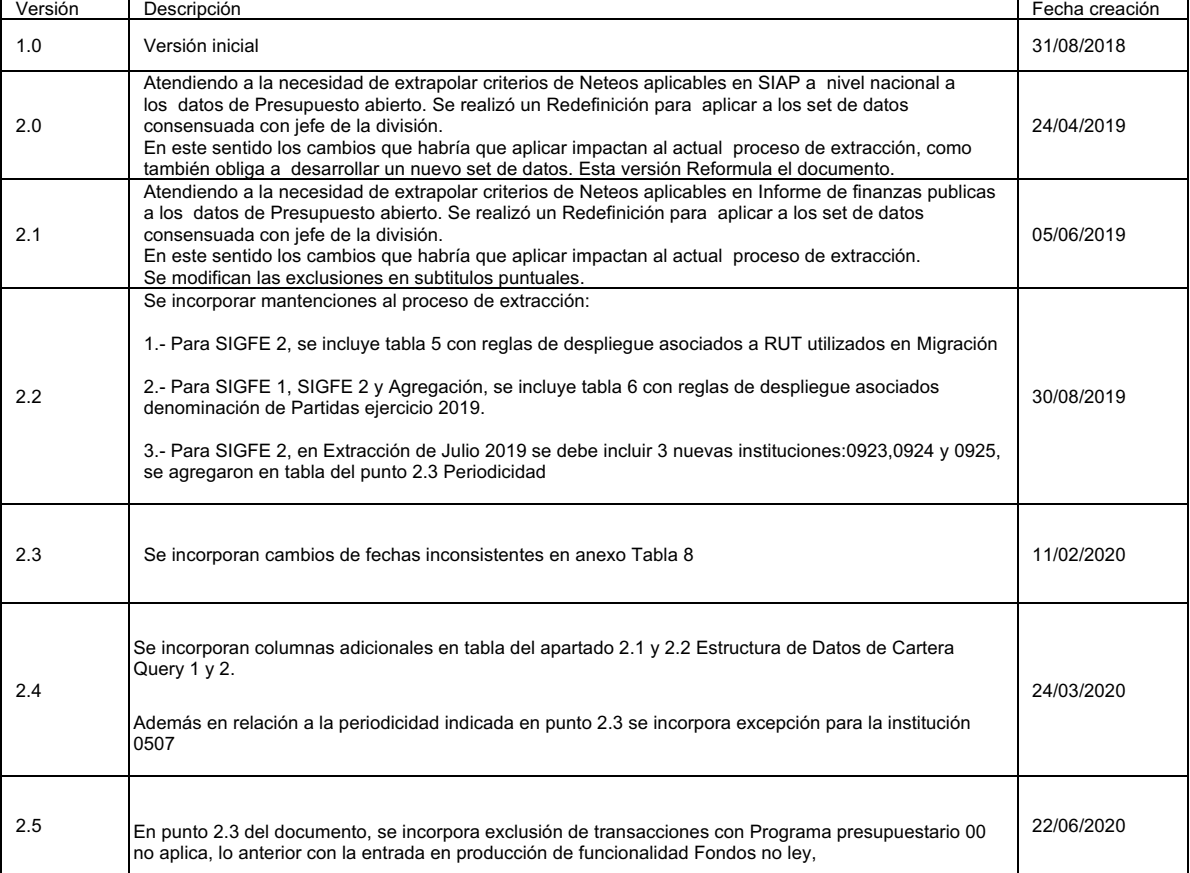

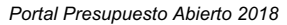

## Contenido

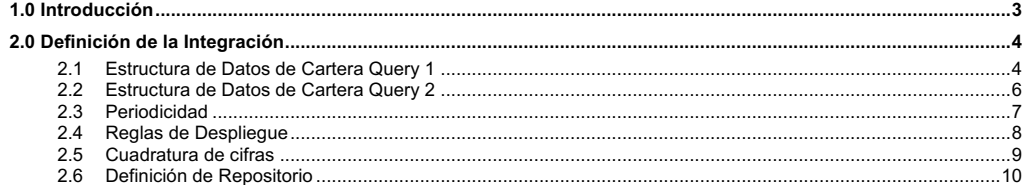

## **1.0 Introducción**

Durante el presente ejercicio se realiza un proyecto que consiste en un portal ciudadano de transparencia, el cual va a permitir la visualización pública de transacciones SIGFE a nivel de Devengo Presupuestario y Tesorería. La unidad de Mantenimiento y<br>Desarrollo de la División de Tecnologías de la Información de DIPRES participa en el proyecto mediant de los sistemas SIGFE1, SIGFE2, AGREGACION y SIAP, la cual será desplegada en un sitio web público a la ciudadanía.

La finalidad de este documento consiste en la descripción de la integración y el formato de los datos entregados.

## **2.0 Definición de la Integración**

La integración con el sistema de portal ciudadano se define mediante la entrega de un archivo de texto con extensión ".csv", separado por comas y con formato UTF-8, el cual contiene la estructura de los datos definidos por el área de Atención y Gestión de Usuarios Nivel II de la División de Tecnologías de la Información de DIPRES.

## **2.1 Estructura de Datos de Cartera Query 1**

El archivo .csv debe contener la siguiente estructura de datos que aplica al proceso de extracción de tipo de presupuesto gastos para SIGFE1 y AGREGACION, caso este último aplicar solo a instituciones homologadas y excluir partida 50.

La extracción debe considerar excluir los subtitulos AFECTOS a Neteo:

- 23  $\bullet$  24
- $25$
- 30  $• 32$
- 33
- 34
- $\bullet$  35

En el caso de SIGFE2 archivo .csv debe considerar los subtitulos AFECTOS a Neteo con las siguientes exclusiones:

- 23 Excluir carteras de asignación 23.01.003
- 24 Excluir carteras de Item 24.02
- 25 Excluir carteras de Item 25.02
- 25 Excluir carteras de Item 25.03 • 25 Excluir carteras de Item 25.99
- 30 Excluir todo el subtitulo
- 32 Excluir todo el subtitulo
- 33 Excluir carteras de Item 33.02
- 34 Excluir carteras de Item 34.01
- 34 Excluir carteras de Item 34.02
- 34 Excluir carteras de Item 34.07
- 35 Excluir todo el subtitulo

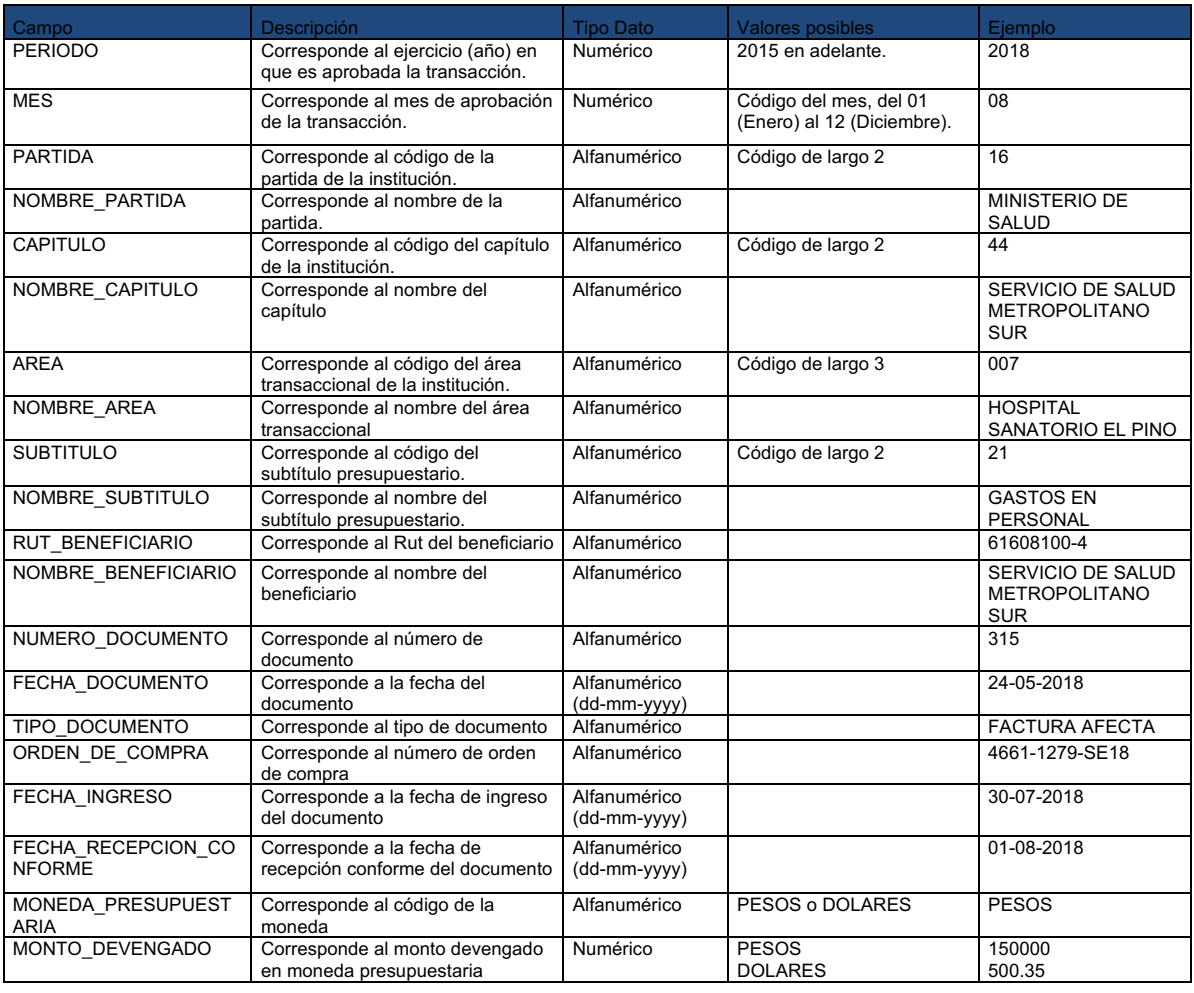

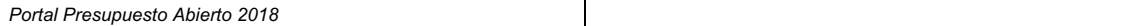

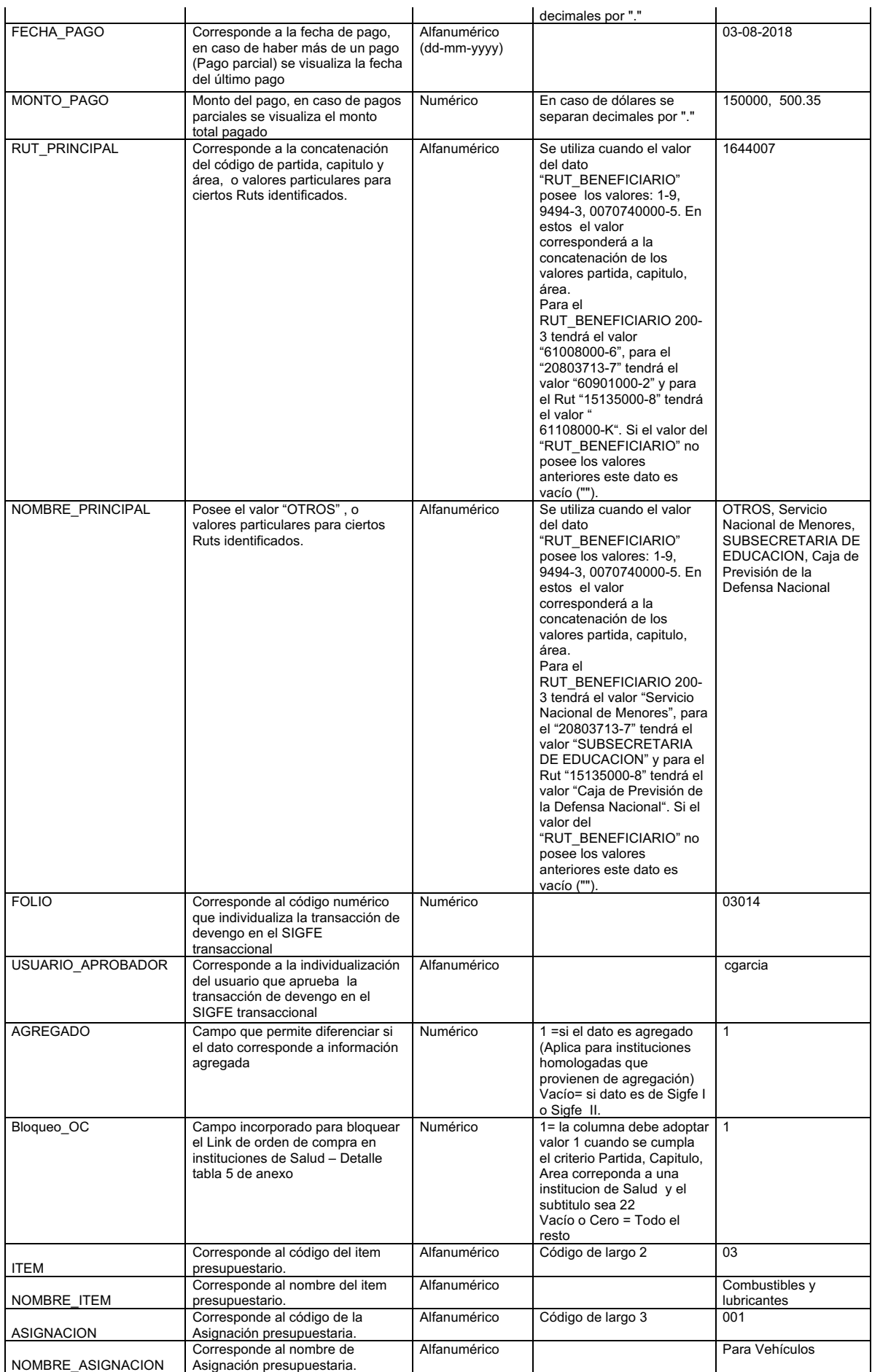

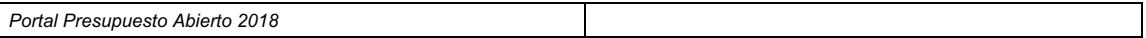

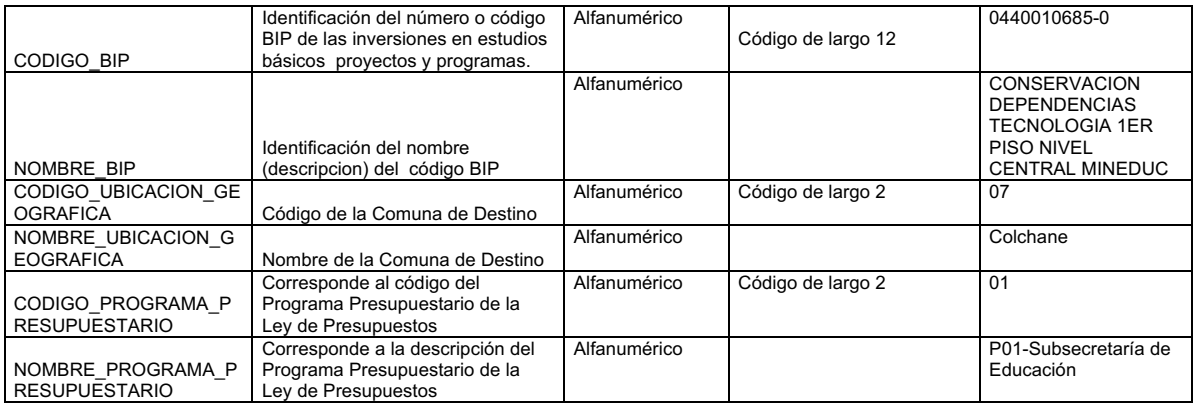

## **2.2 Estructura de Datos de Cartera Query 2**

El archivo .csv debe contener similar estructura a la del punto 2.1 Query1 adicionando información de ITEM.

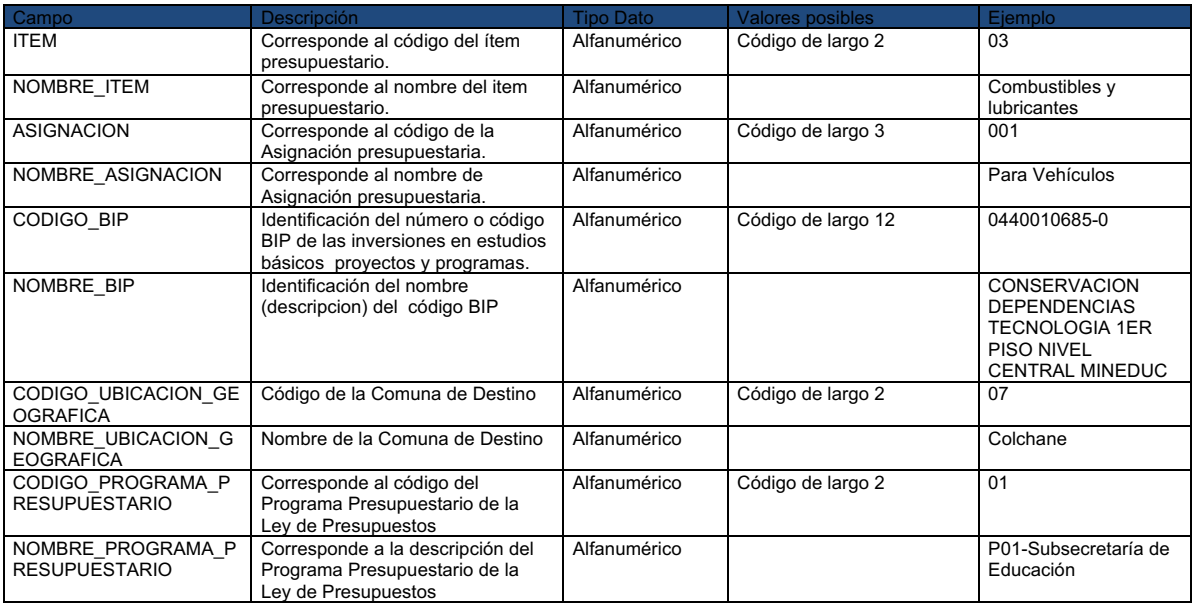

Se debe aplica al proceso de extracción de AGREGACION, para todas las instituciones excluyendo partida 50 (Homologadas, SIGFE 1). Y debe considerar exclusivamente los subtitulos AFECTOS a Neteo:

- $\bullet$  23 • 24 • 25
- $\begin{matrix} 1 \ \bullet \end{matrix}$  30  $\frac{5}{3}$
- 33
- 34
- 35

Excluir los ítems/Asignación:

- 23 Excluir carteras de asignación 23.01.003
- 24 Excluir carteras de Item 24.02
- 25 Excluir carteras de Item 25.02
- 25 Excluir carteras de Item 25.03
- 25 Excluir carteras de Item 25.99
- 30 Excluir todo el subtitulo • 32 Excluir todo el subtitulo
- 
- 33 Excluir carteras de Item 33.02 • 34 Excluir carteras de Item 34.01
- 34 Excluir carteras de Item 34.02
- 34 Excluir carteras de Item 34.07
- 35 Excluir todo el subtitulo

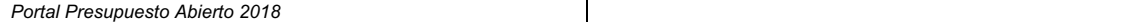

El archivo debe contener la cabecera y además los datos deben estar entre " ".

Línea 1 del archivo:

"PERIODO","MES","PARTIDA","NOMBRE\_PARTIDA","CAPITULO","NOMBRE\_CAPITULO","AREA","NOMBRE\_AREA","SUBTITUL O","NOMBRE\_SUBTITULO","RUT\_BENEFICIARIO","NOMBRE\_BENEFICIARIO","NUMERO\_DOCUMENTO","FECHA\_DOCUMENT<br>O","TIPO\_DOCUMENTO","ORDEN\_DE\_COMPRA","FECHA\_INGRESO","FECHA\_RECEPCION\_CONFORME","MONEDA\_PRESU PUESTARIA","MONTO\_DEVENGADO","FECHA\_PAGO","MONTO\_PAGO","RUT\_PRINCIPAL","NOMBRE\_PRINCIPAL"

Línea 2 a N del archivo:

"2018","05","16","MINISTERIO DE SALUD","44","SERVICIO DE SALUD METROPOLITANO SUR","007","HOSPITAL SANATORIO EL PINO","21","GASTOS EN PERSONAL","1-9","PAGOS","315","24-05-2018","DOCUMENTO DE<br>NEGOCIO","","","","PESOS","54380","02-06-2018","54380","1644007","OTROS"

**Nota**: Los datos no deben contener el carácter "," (coma), ya que esto provoca problemas en la estructura del archivo .csv.

## **2.3 Periodicidad**

El archivo debe ser solicitado por la subunidad de Atención y Gestión de Usuarios Nivel II mediante la generación de una actividad interna, una vez que se realiza el cierre del mes vigente.

Inicialmente se realiza una entrega de los datos históricos para los ejercicios 2017 ,2018 para realizar la carga de la data histórica. Posterior a esto, se realizarán entregas de datos acumuladas, desde el primer mes del año hasta el último mes cerrado.

En el ámbito de Data histórica es importante tener en consideración las instituciones que migran a SIGFE 2.0 durante cada año. • Para SIGFE 1 se deben excluir datos de instituciones que migran en cada año.

• Para SIGFE 2 se debe considerar el detalle acumulado de carteras por migración SIGFE, por tanto aplicar extracción desde el mes previo al indicado como Oficial de paso a producción, salvo excepciones indicadas en ejercicio 2017.

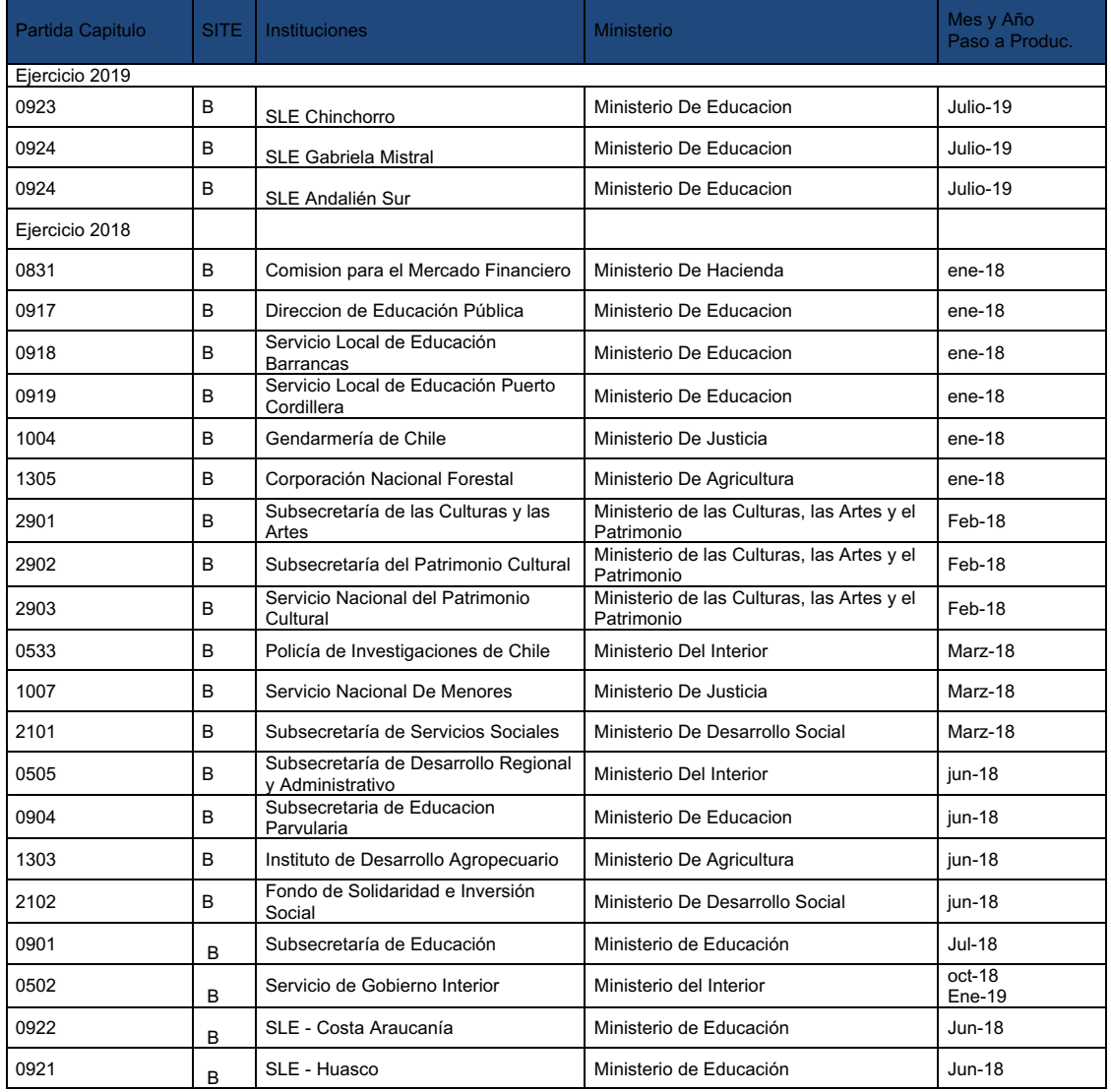

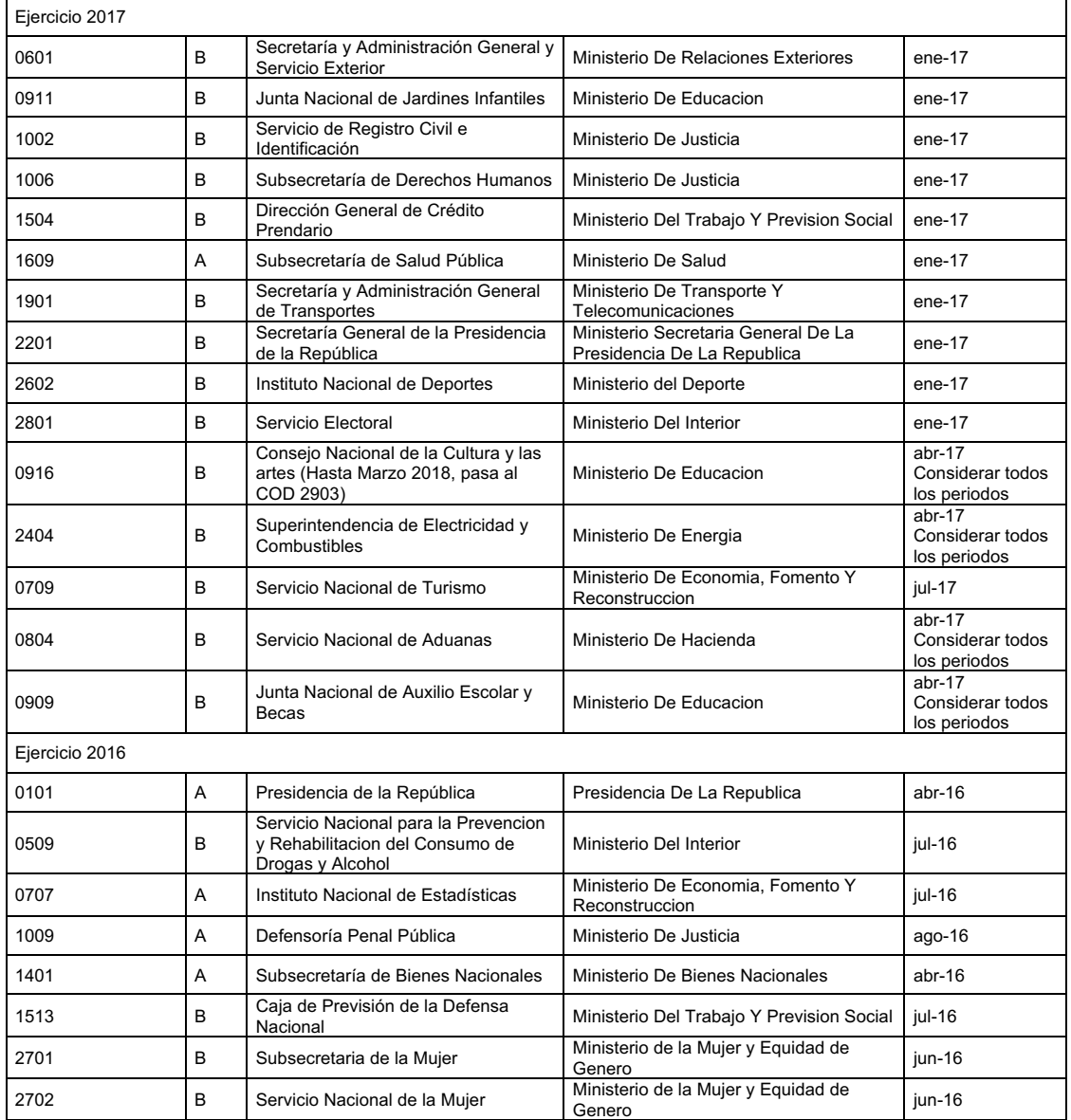

En el proceso de extraccion se debe excluir instituciones no agregables, contenidas en partidas 92, 93,94,95,97,98,99 y especificamente Partida Capitulo 1199.

En el proceso de extraccion se debe excluir transacciones con Programa presupuestario 00 no aplica.

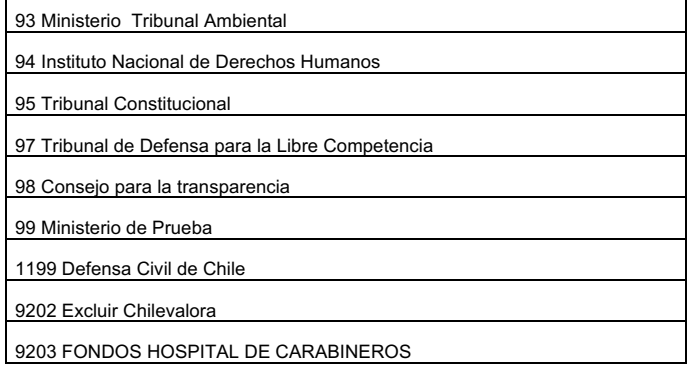

Además de forma excepcional a partir de Enero 2020 se debe descartar institución 0507 AGENCIA NACIONAL DE INTELIGENCIA de la extracción de SIGFE 2 y extraer desde agregación simulando a institución Homologada Sin detalle de Carteras.

## **2.4 Reglas de Despliegue**

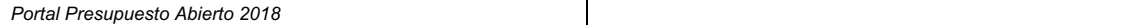

• Como regla general para **SIGFE 1** en casos de campo NOMBRE\_PRINCIPAL con valores:

"FALTA" - "X" - "XX" - "XXX" - "NN" - "NNN" - "." (punto)

Se define que SIGFE 2 sea la fuente de datos de personas y si el RUT\_PRINCIPAL no existe en SIGFE 2 se mantiene el dato de SIGFE 1.

• Se detalla el conjunto acciones a realizar para la re extracción del archivo datos abiertos de SIGFE 2:

Por cada Rut señalado en Anexo , se debe incorporar en campos RUT\_Principal y Nombre\_Principal lo indicado en columna SIGFE. Con esto se da cobertura a los puntos "RUT no válidos y con montos abultados, y rut inválidos"

• Se detalla en tabla numero 8 conjunto de registros para modificar el año indicado en cada caso por presentar inconsistencias de negocio. Este cambio es transitorio atendiendo a que se confirmara con instituciones para realizar cambio directo en la fuente de origen de sigfe transaccional.

## **2.5 Cuadratura de cifras**

Con la finalidad de resguardar consistencia en las cifras a publicar en presupuesto abierto, se debe generar cuadratura del periodo respectivo en moneda nacional y dólar, entre el set de datos con columna Ejecución del reporte Gastos del Gobierno Central Presupuestario por Partida, del Informe de Finanzas Publicas. En tanto en caso de existir diferencias deben ser informadas al área de Control de Gestión para evaluar la necesidad de gestionar reproceso de cifras.

#### Cuadro III.6.1

Gasto del Gobierno Central Presupuestario por Partida 2018 Sub/sobre ejecución (miles pesos de 2018 y porcentajes)

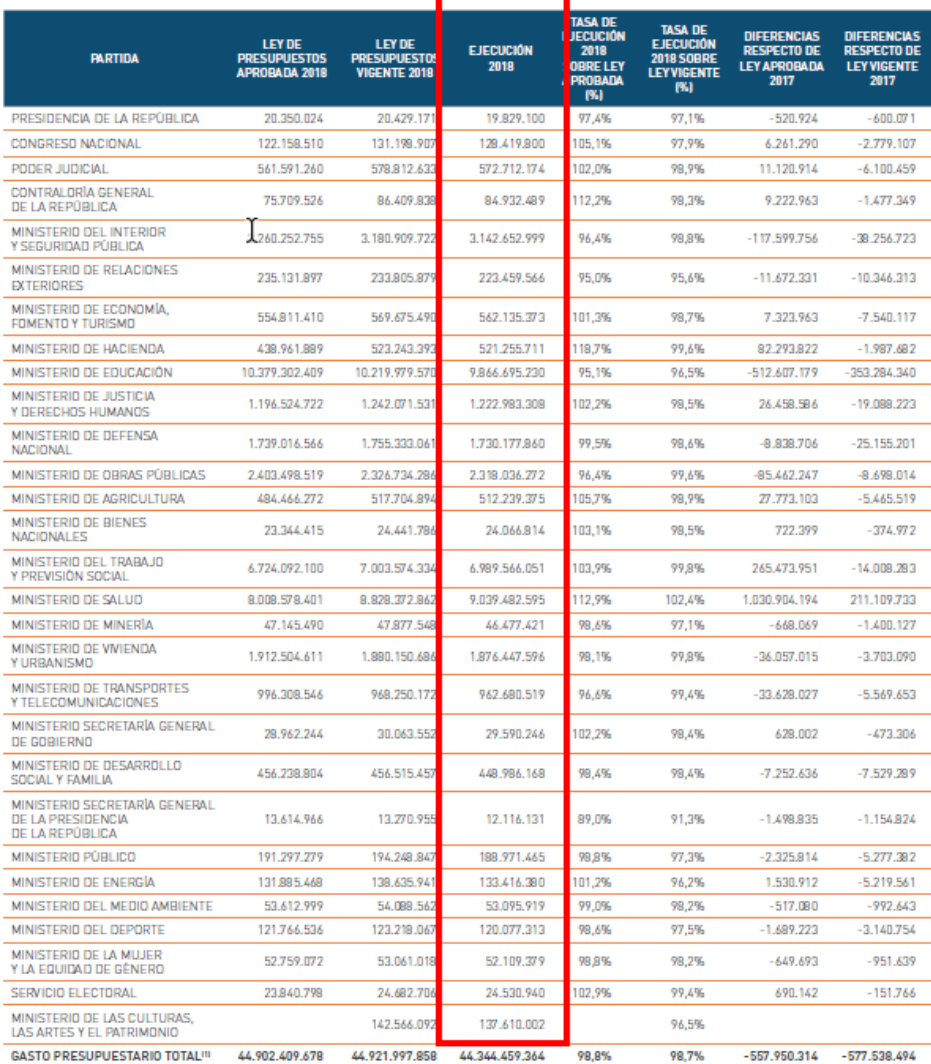

[1] Incluye partida Tesaro Público.<br>Fuente: Dipres.

DIRECCIÓN DE PRESUPUESTOS 49

## **2.6 Definición de Repositorio**

Con la finalidad de lograr la automatización del proceso de obtención de la información desde las fuentes<br>transaccionales se requiere definir un repositorio común donde depositar el set de datos obtenidos, inicialmente des cada sistema operacional. Esta definición tiende además a un almacenamiento histórico de la data entrega y facilita futuros análisis a ella.

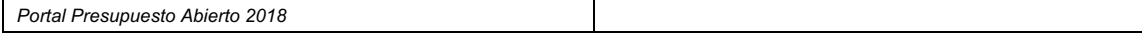

### ANEXO

#### Tabla 1

REGLAS DE DESPLIEGUE para datos SIGFE 2

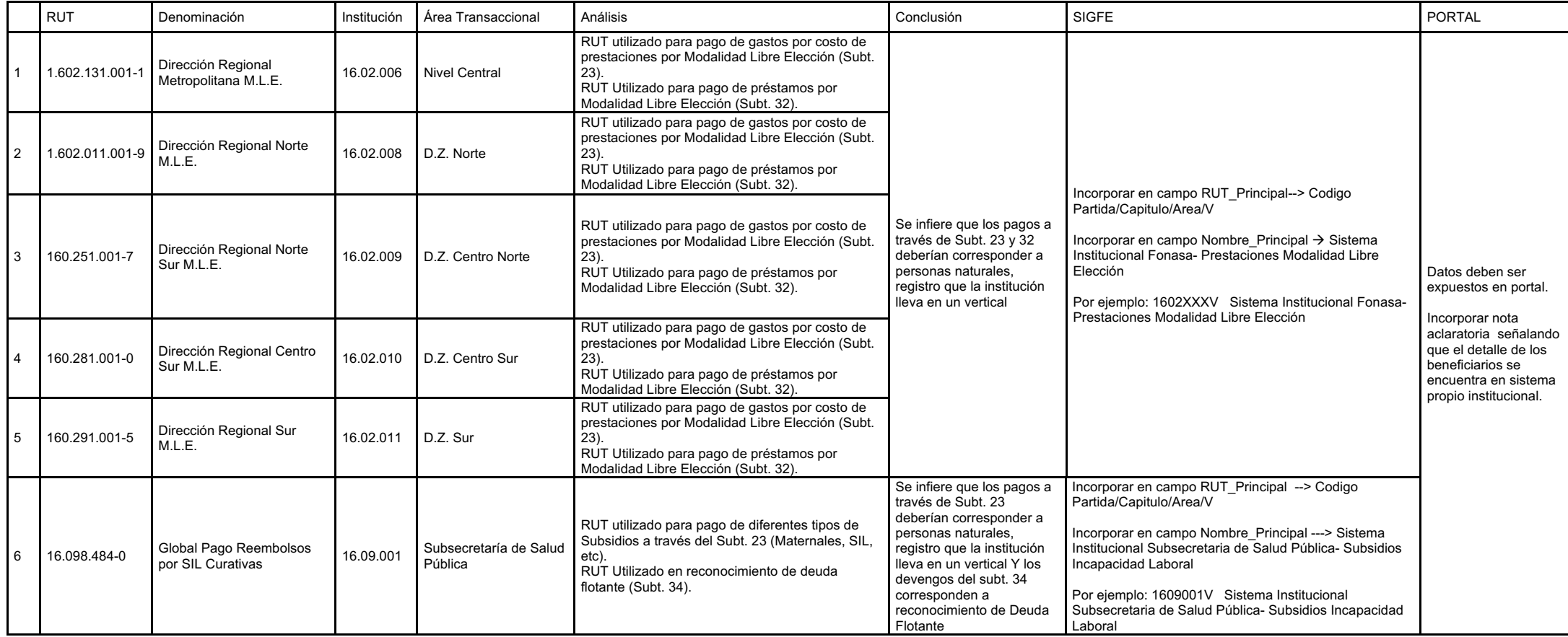

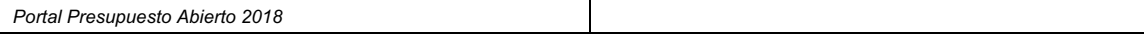

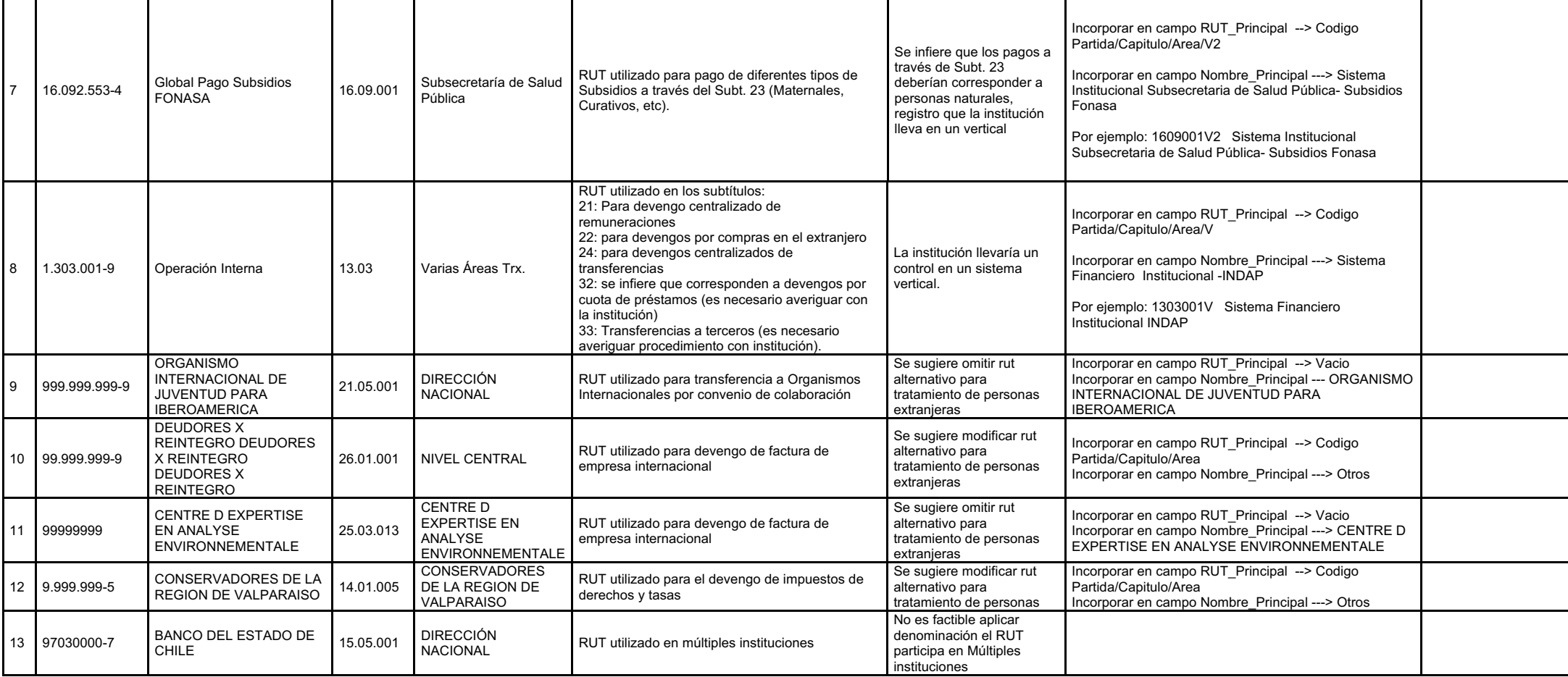

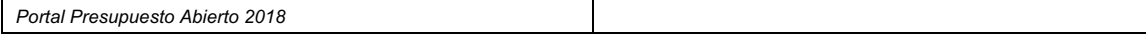

### Tabla 2 REGLAS DE DESPLIEGUE para datos SIGFE 2 – Asociado a Rut de remuneraciones y subsidios

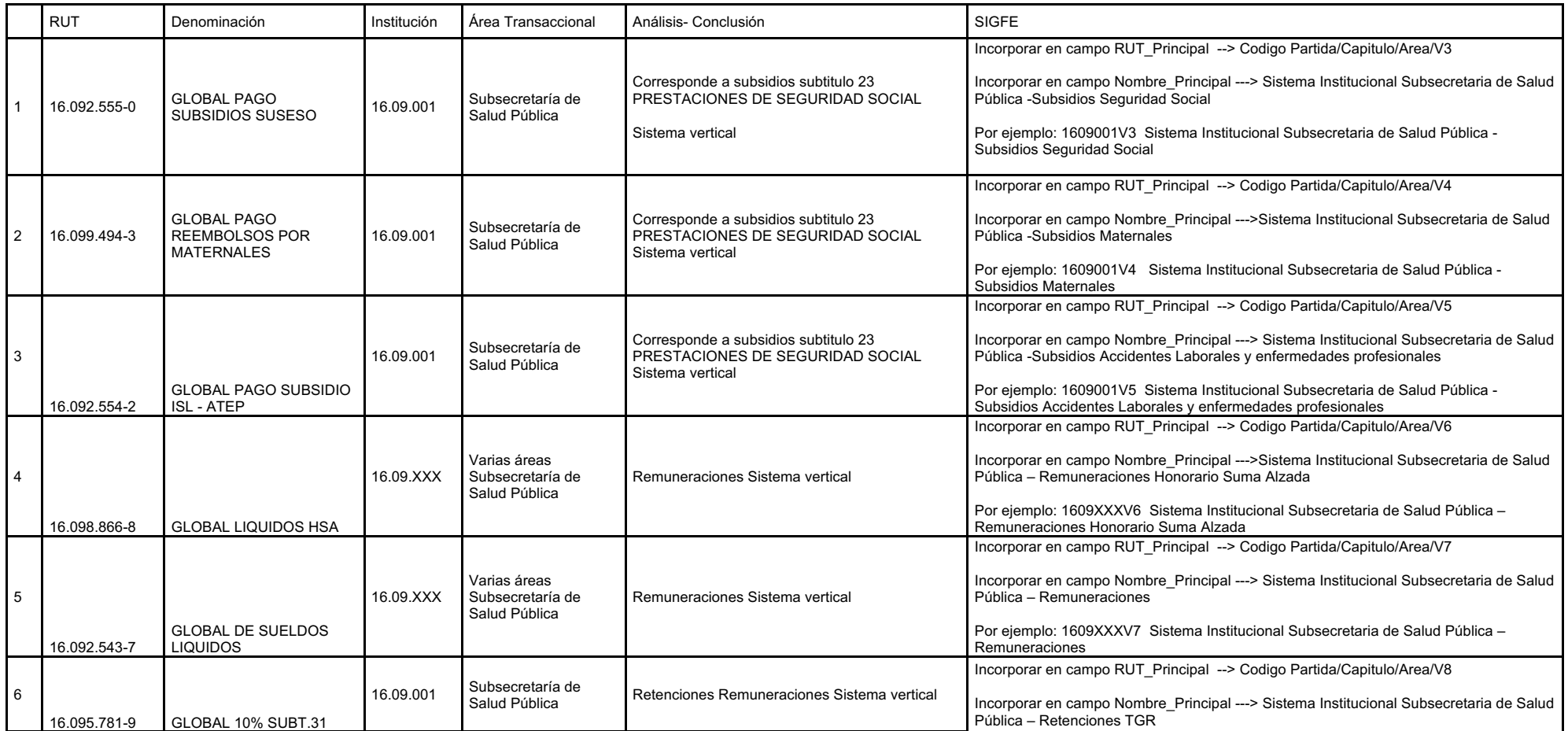

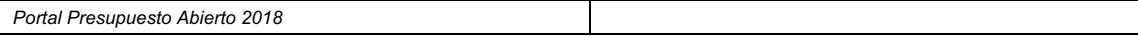

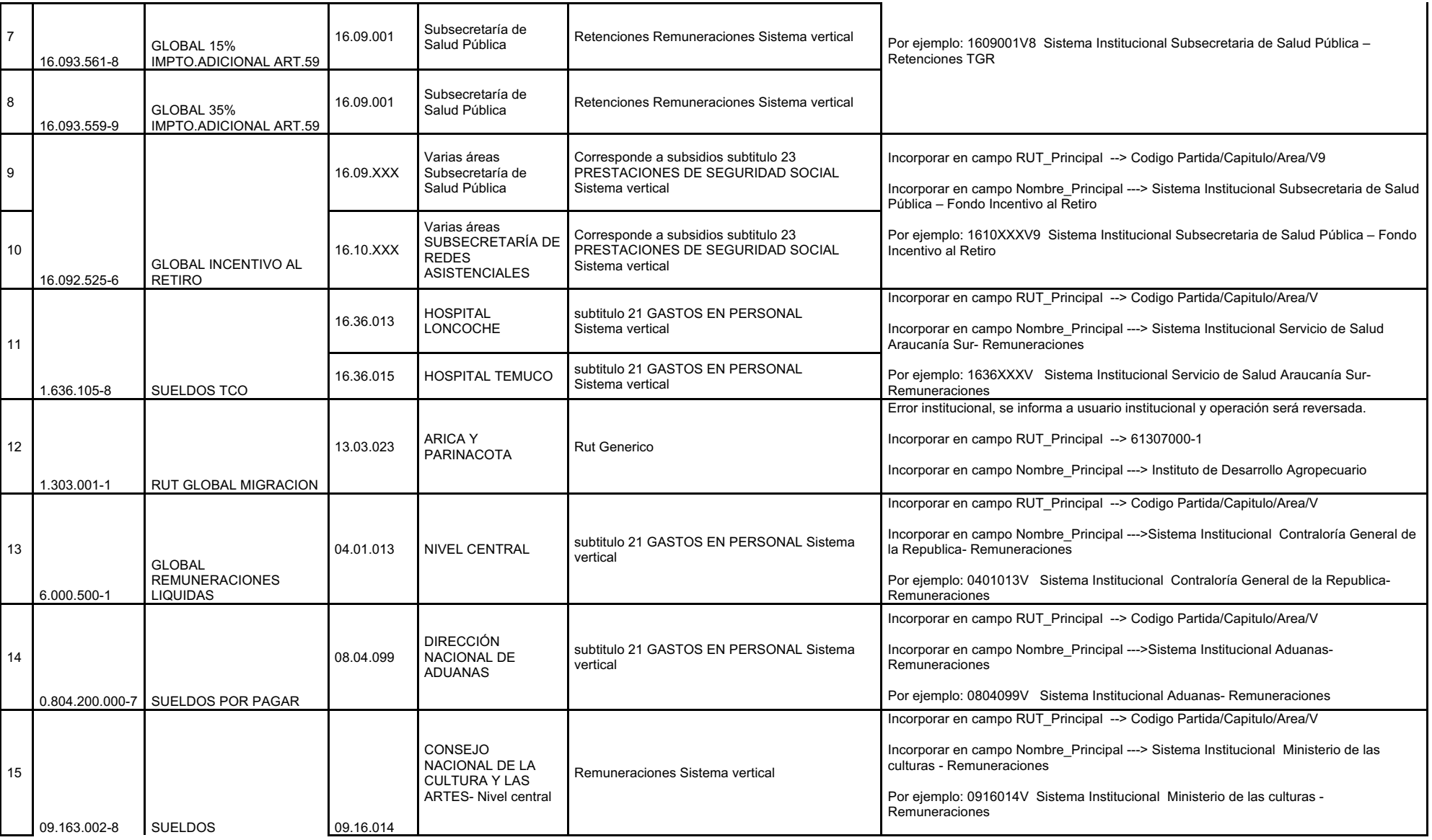

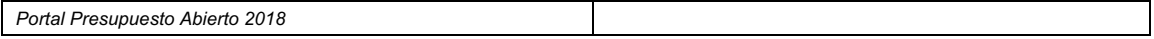

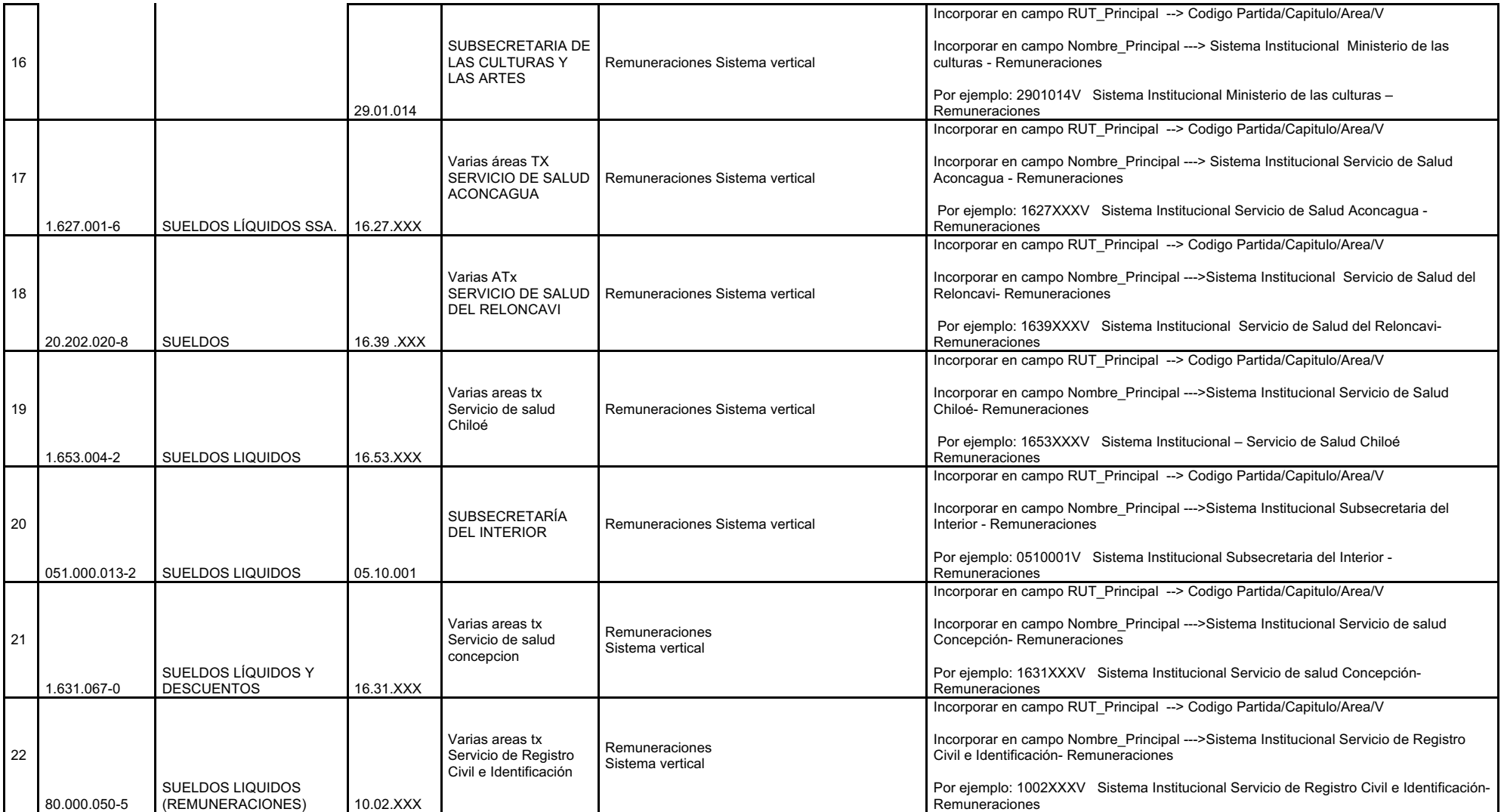

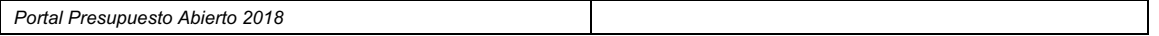

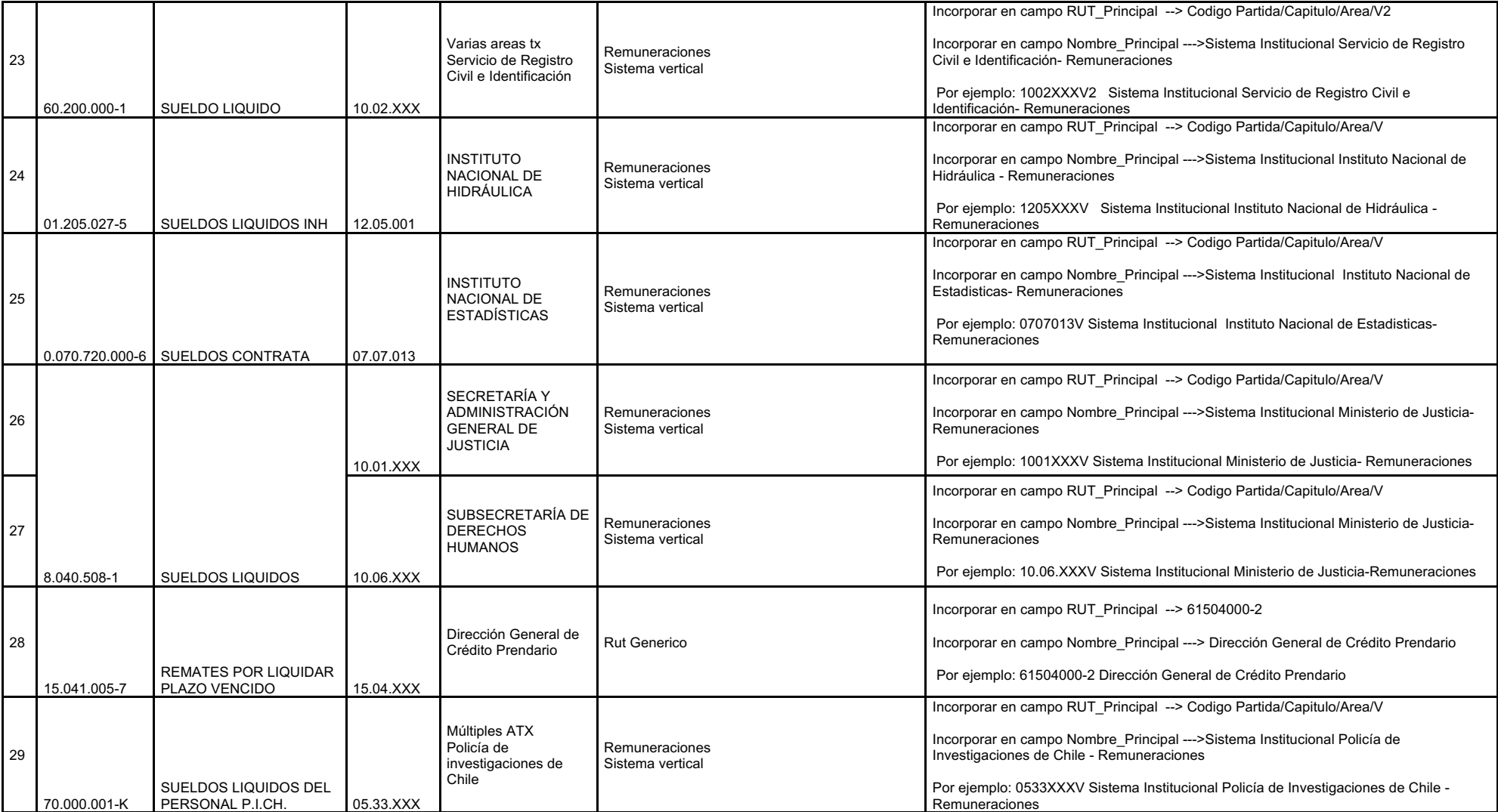

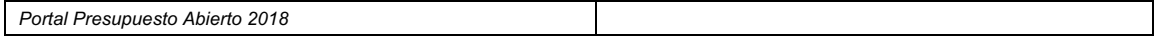

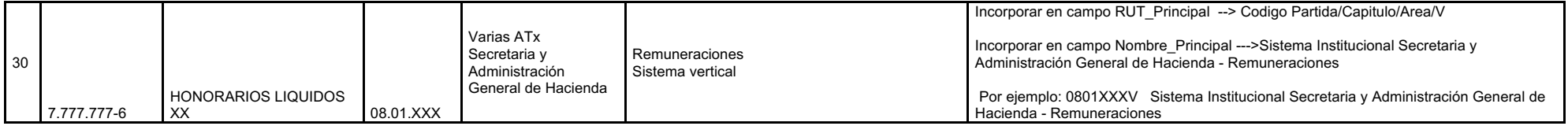

## REGLAS DE DESPLIEGUE para datos SIGFE 1 y 2 – Asociado a Rut de remuneraciones, subvenciones y otros

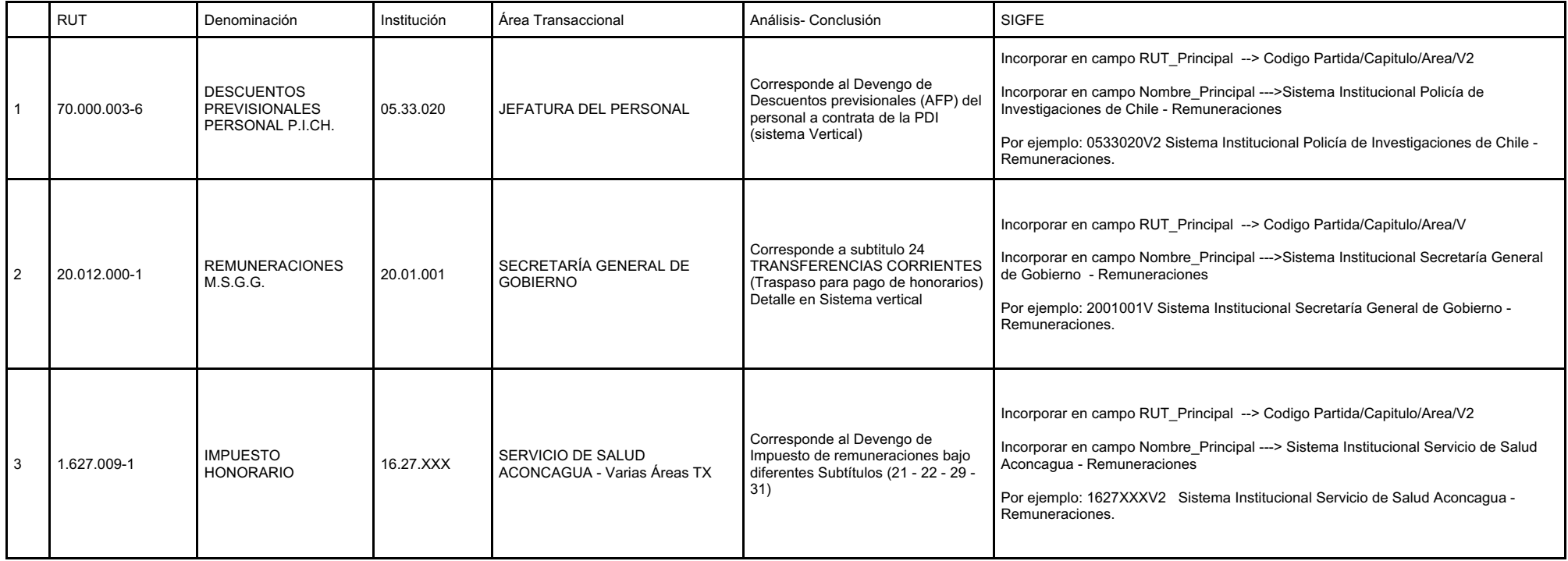

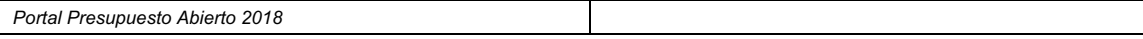

 $\mathbf{r}$ 

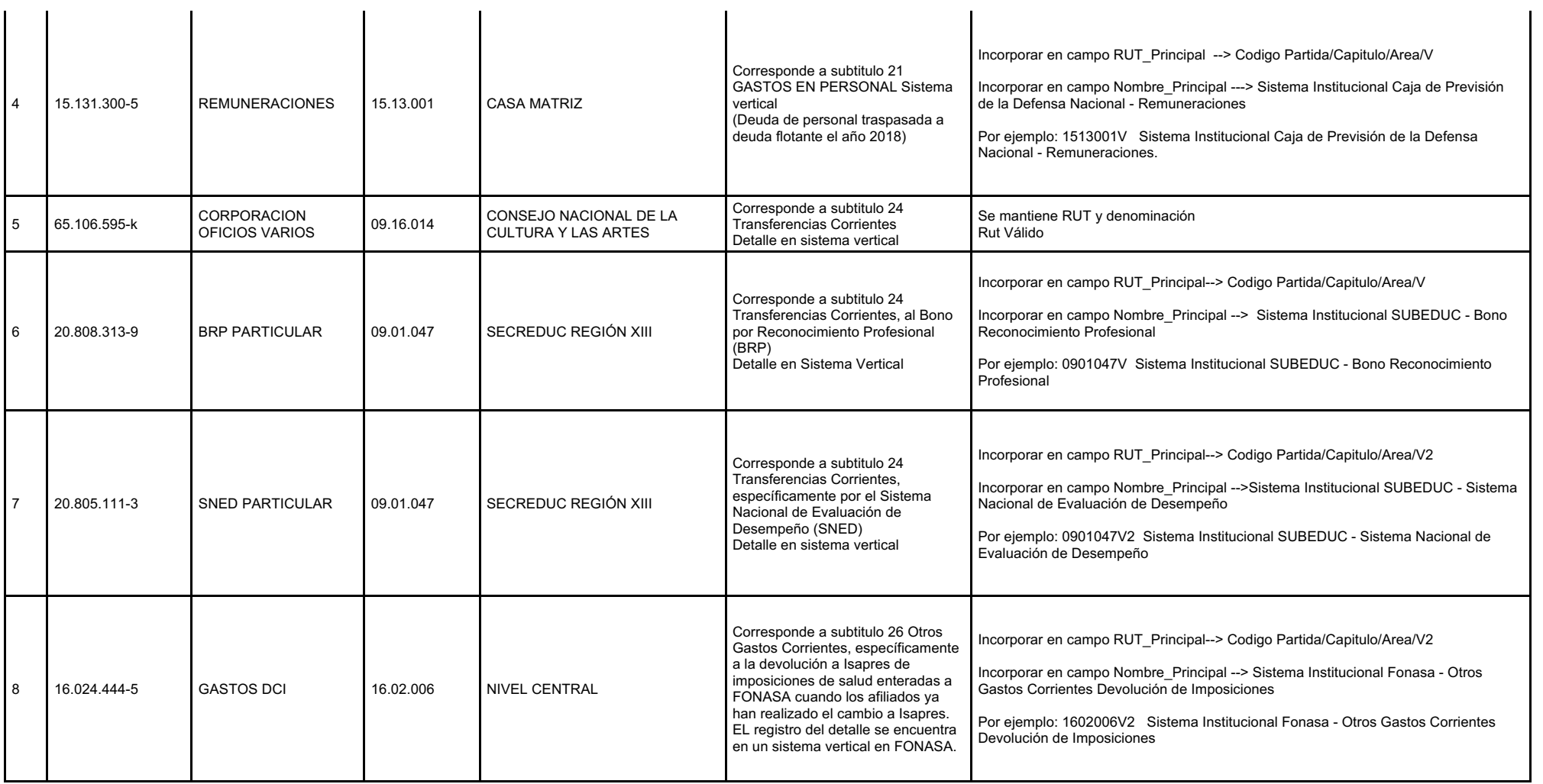

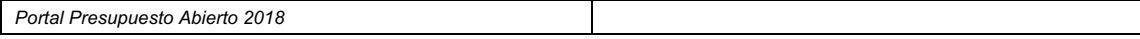

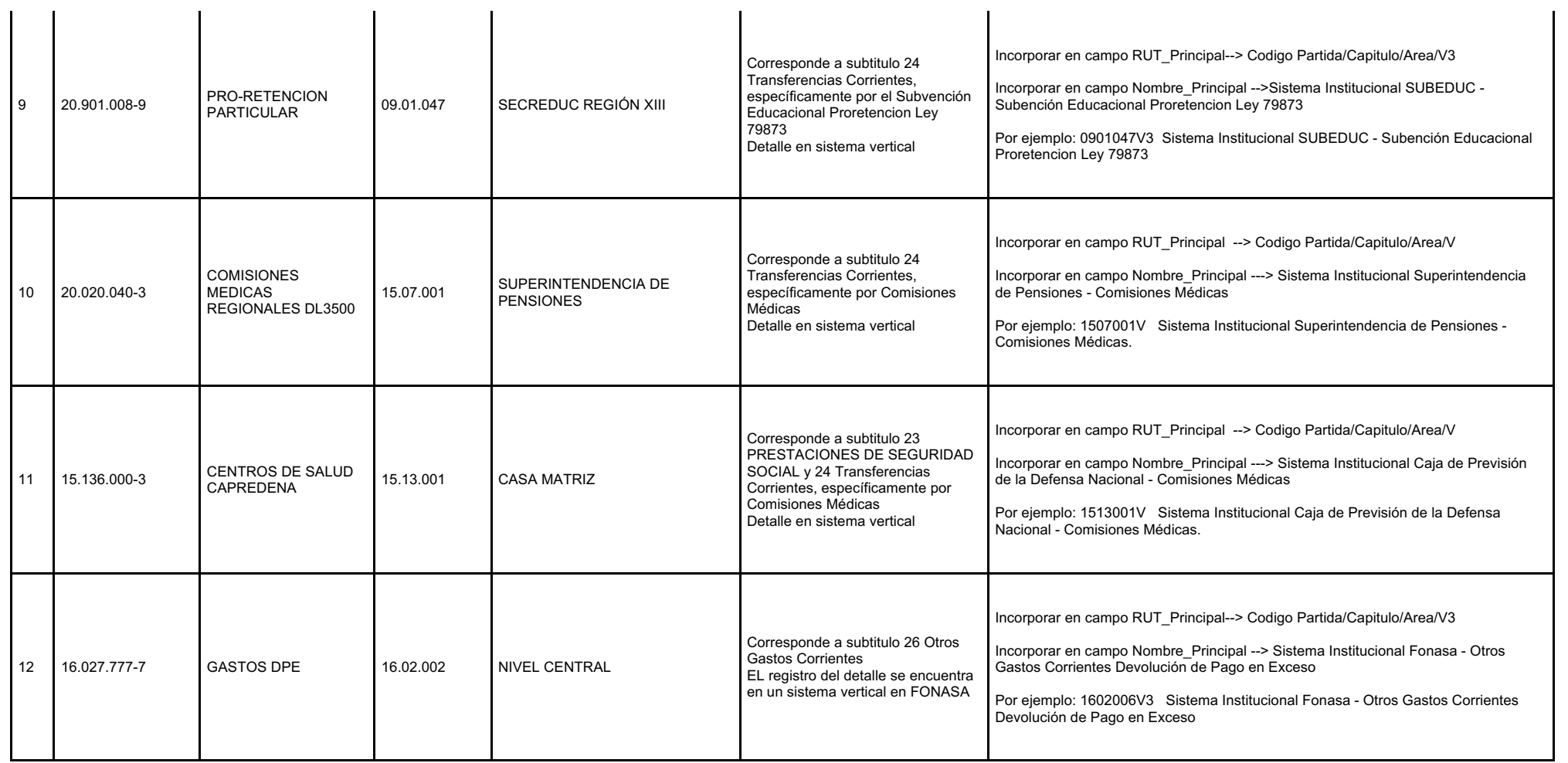

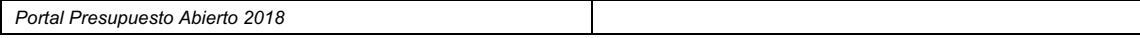

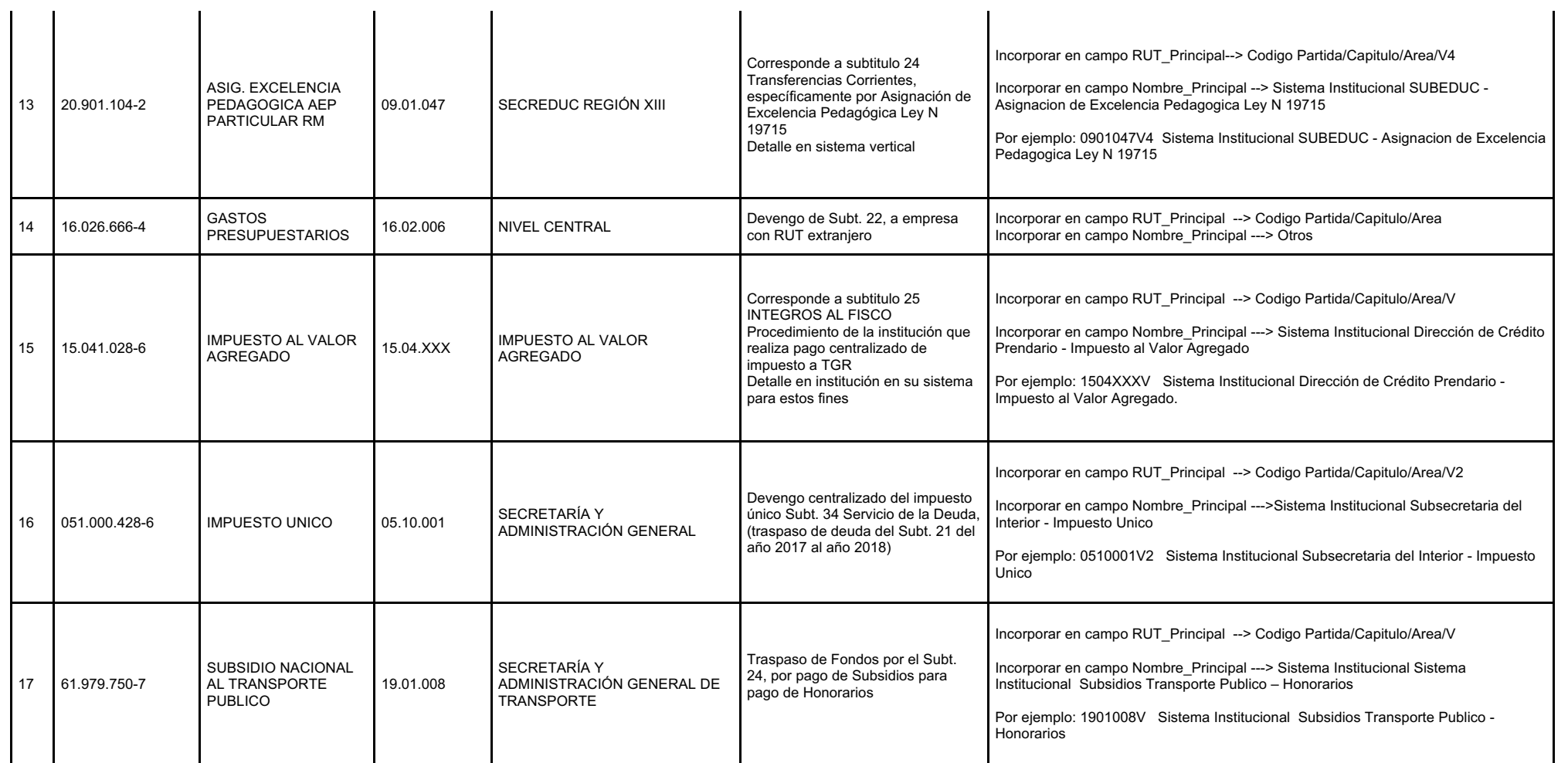

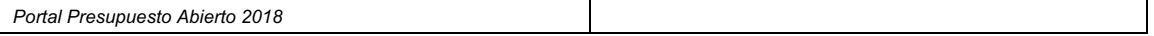

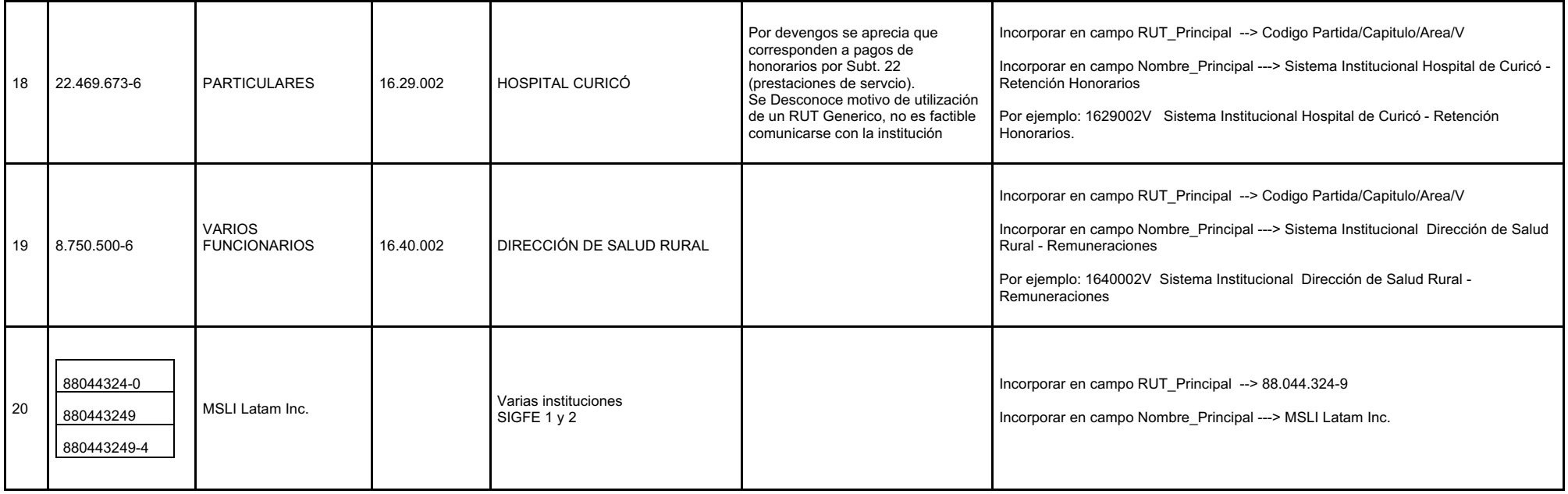

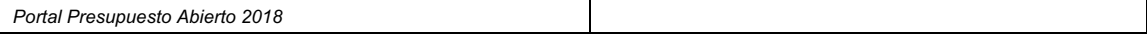

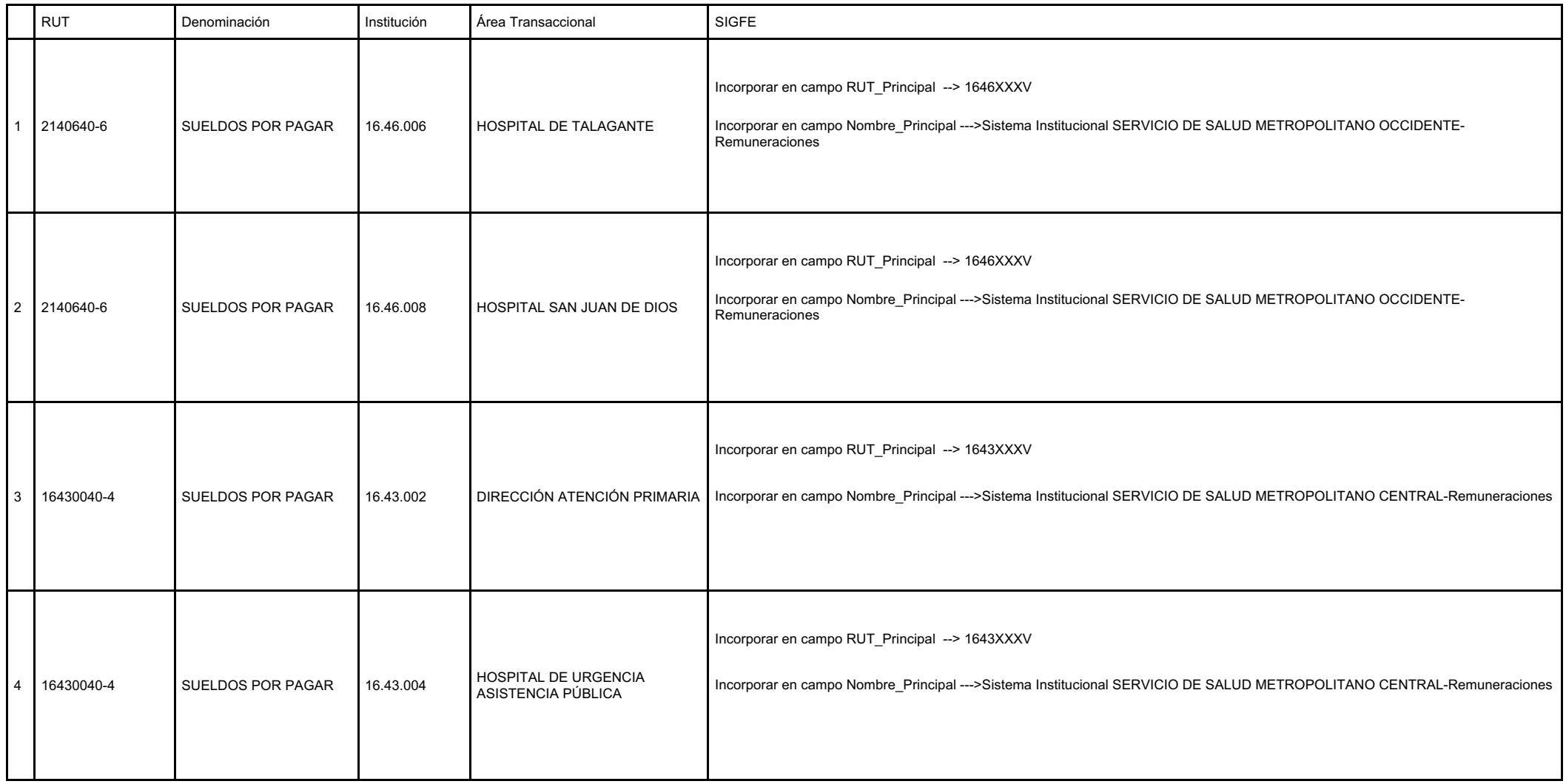

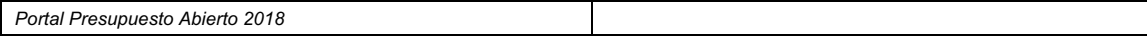

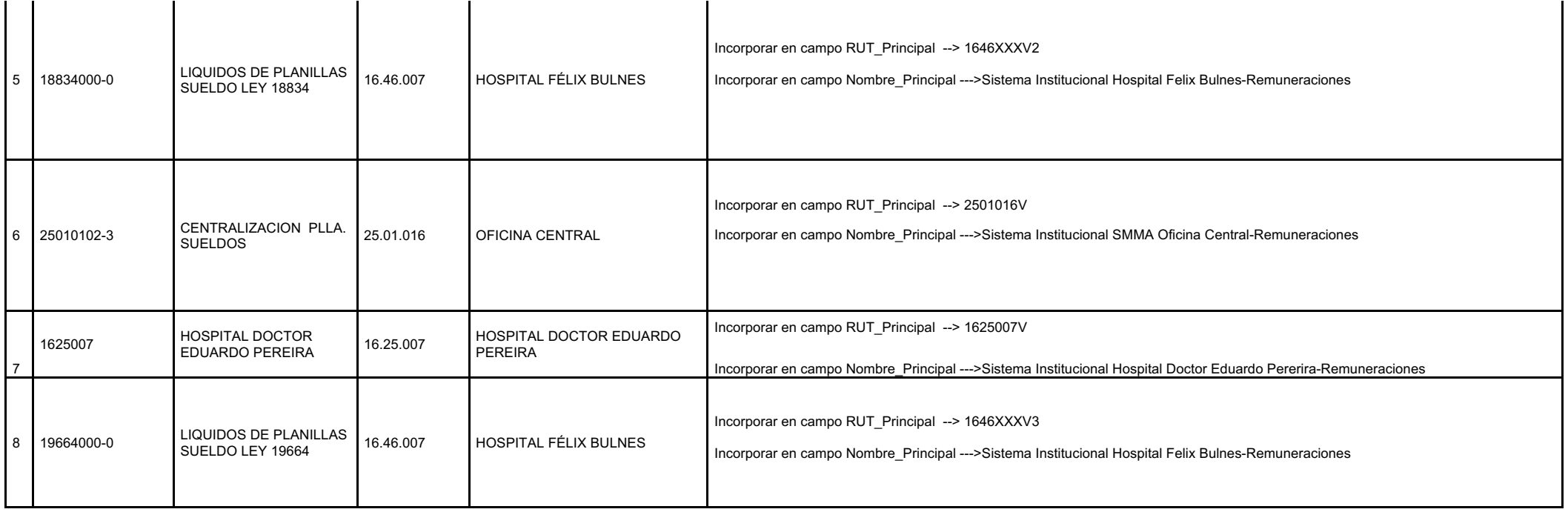

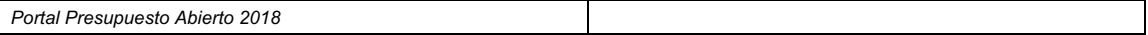

## REGLAS DE DESPLIEGUE para datos SIGFE 2 – Asociado a Rut utilizados en migración de datos

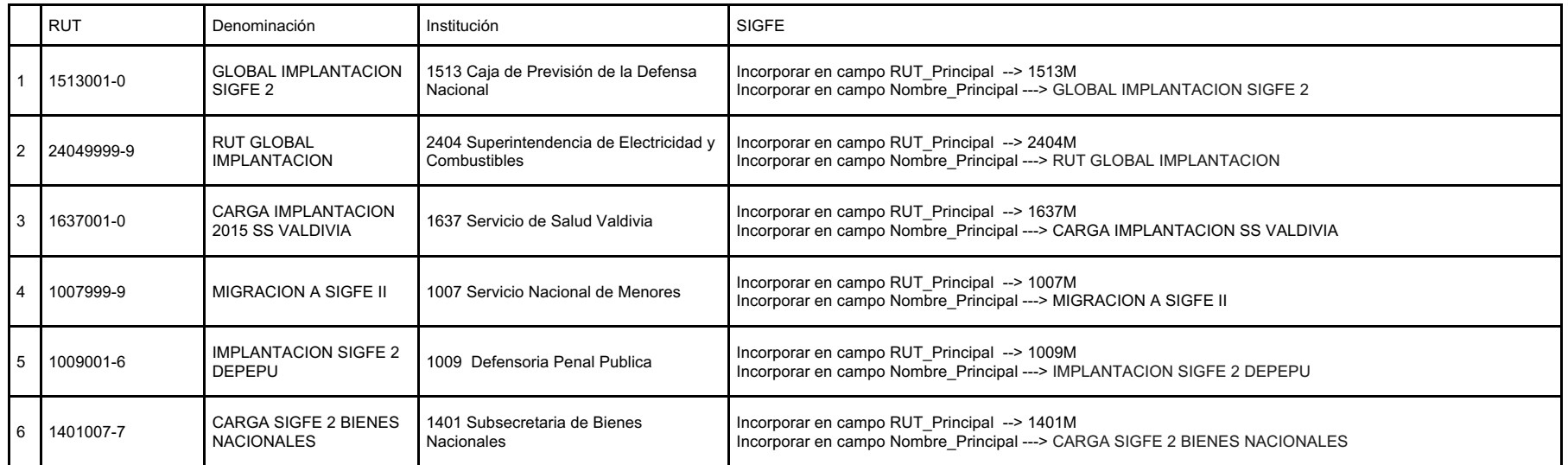

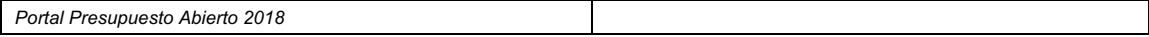

REGLAS DE DESPLIEGUE para datos según fuente indicada – Asociado a modificación de nombre de partidas

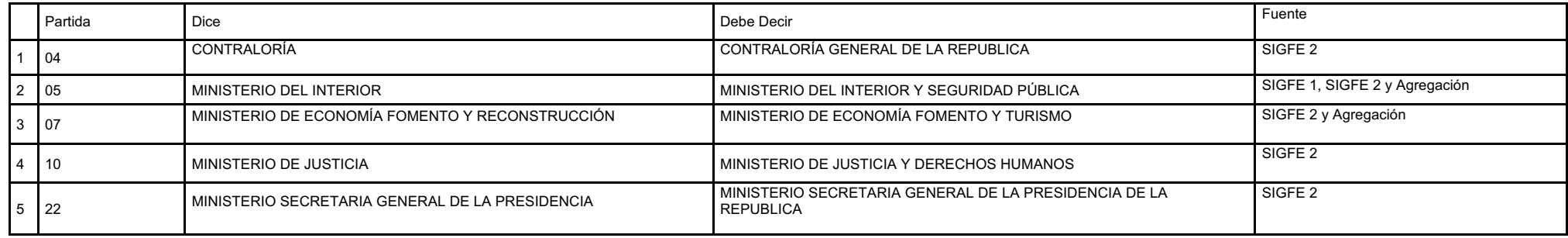

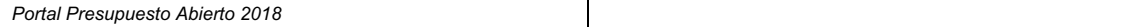

Bloqueo OC para la siguiente lista de instituciones:

Esta medida busca resguardar información sensible visible en órdenes de compra del ámbito de salud, por ejemplo procedimientos quirúrgicos con nombre explícito.

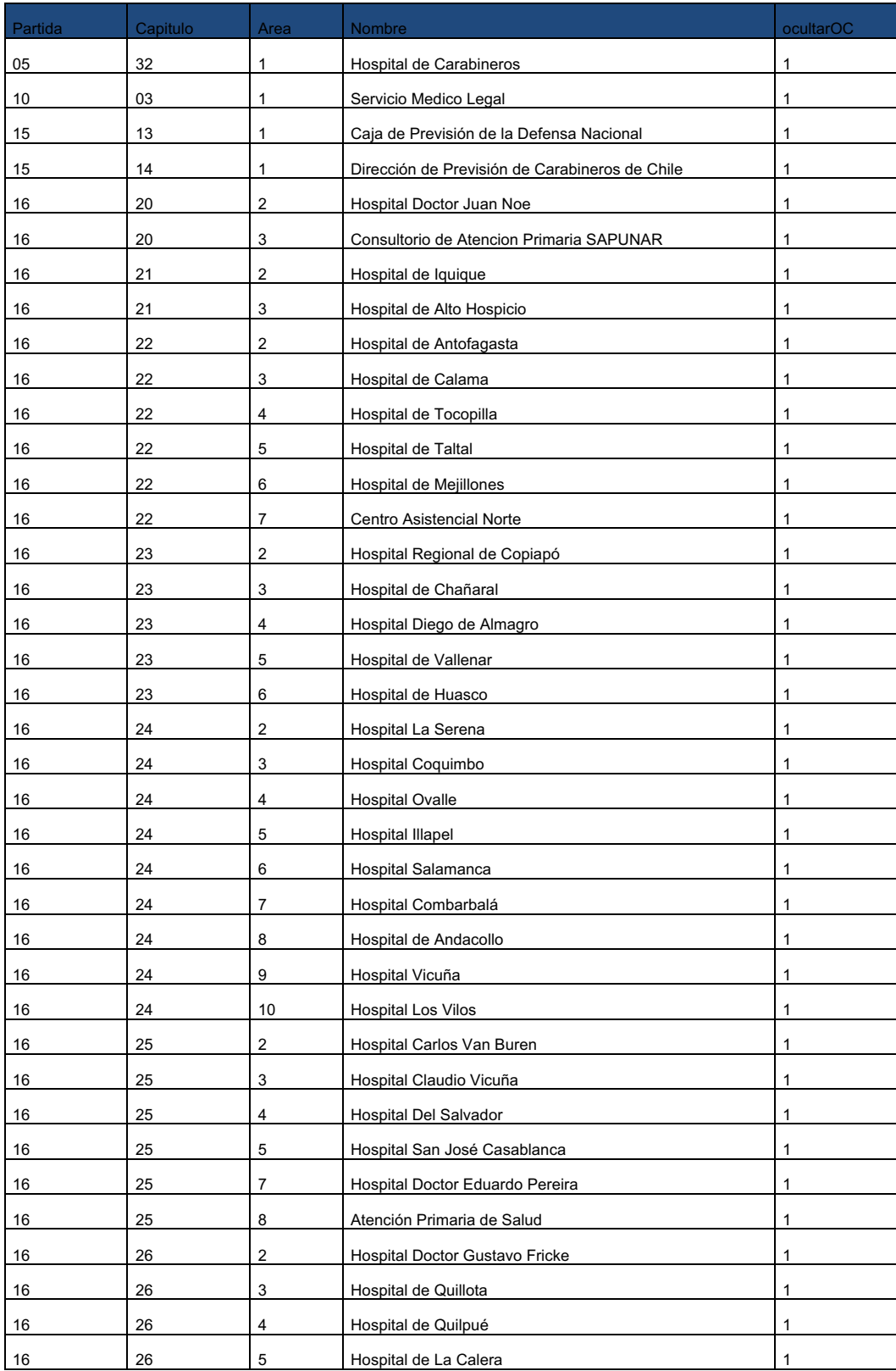

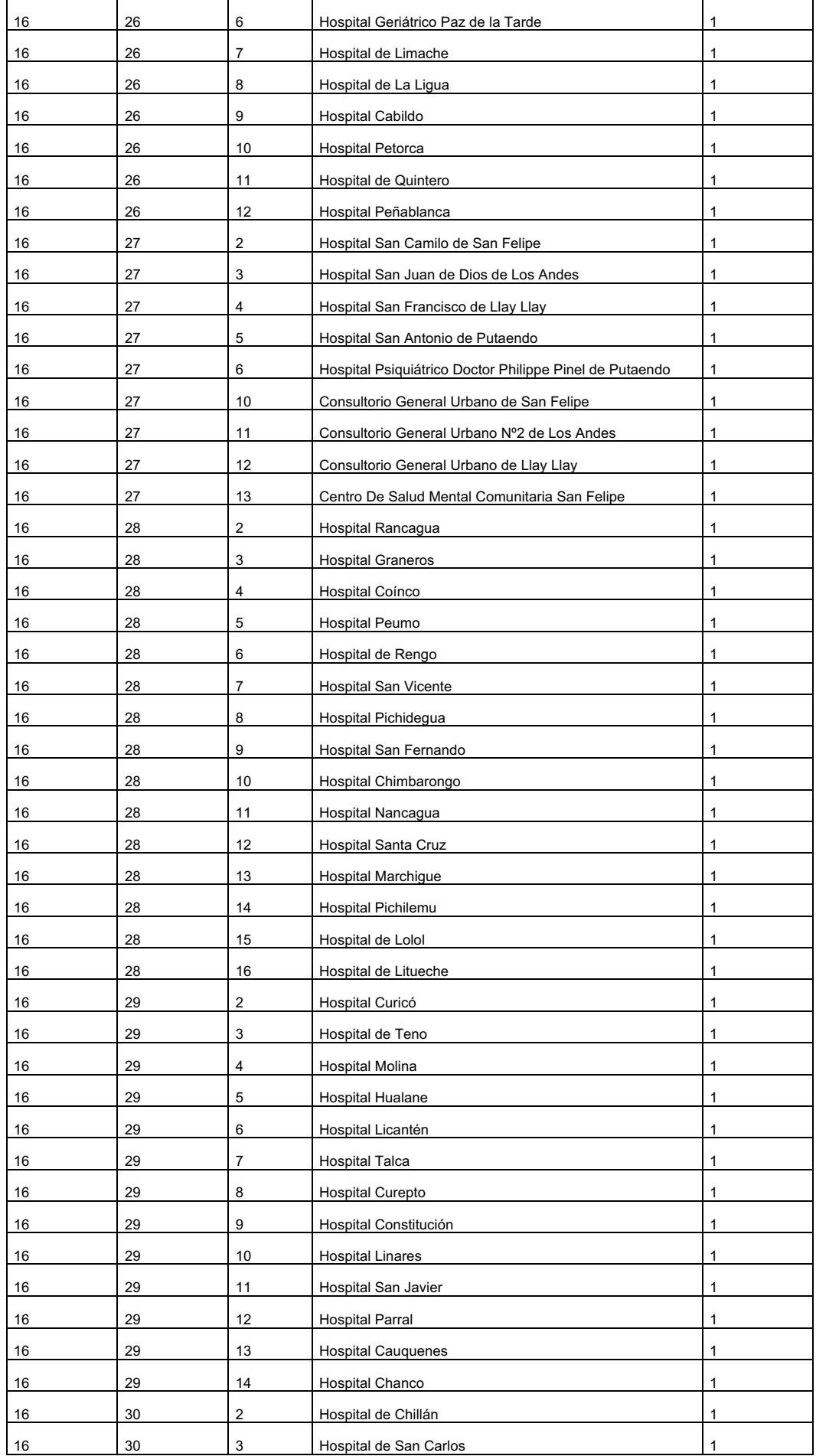

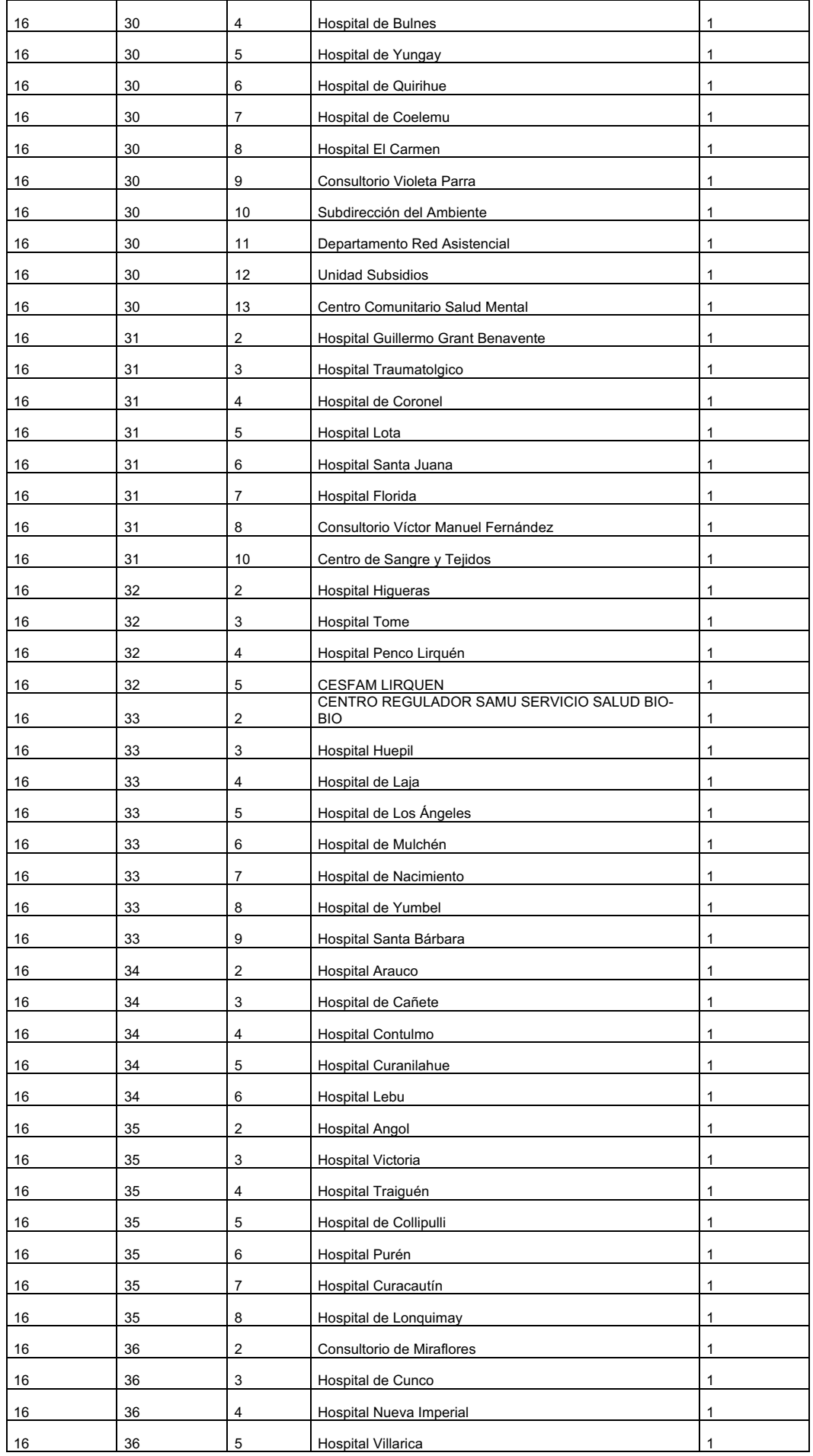

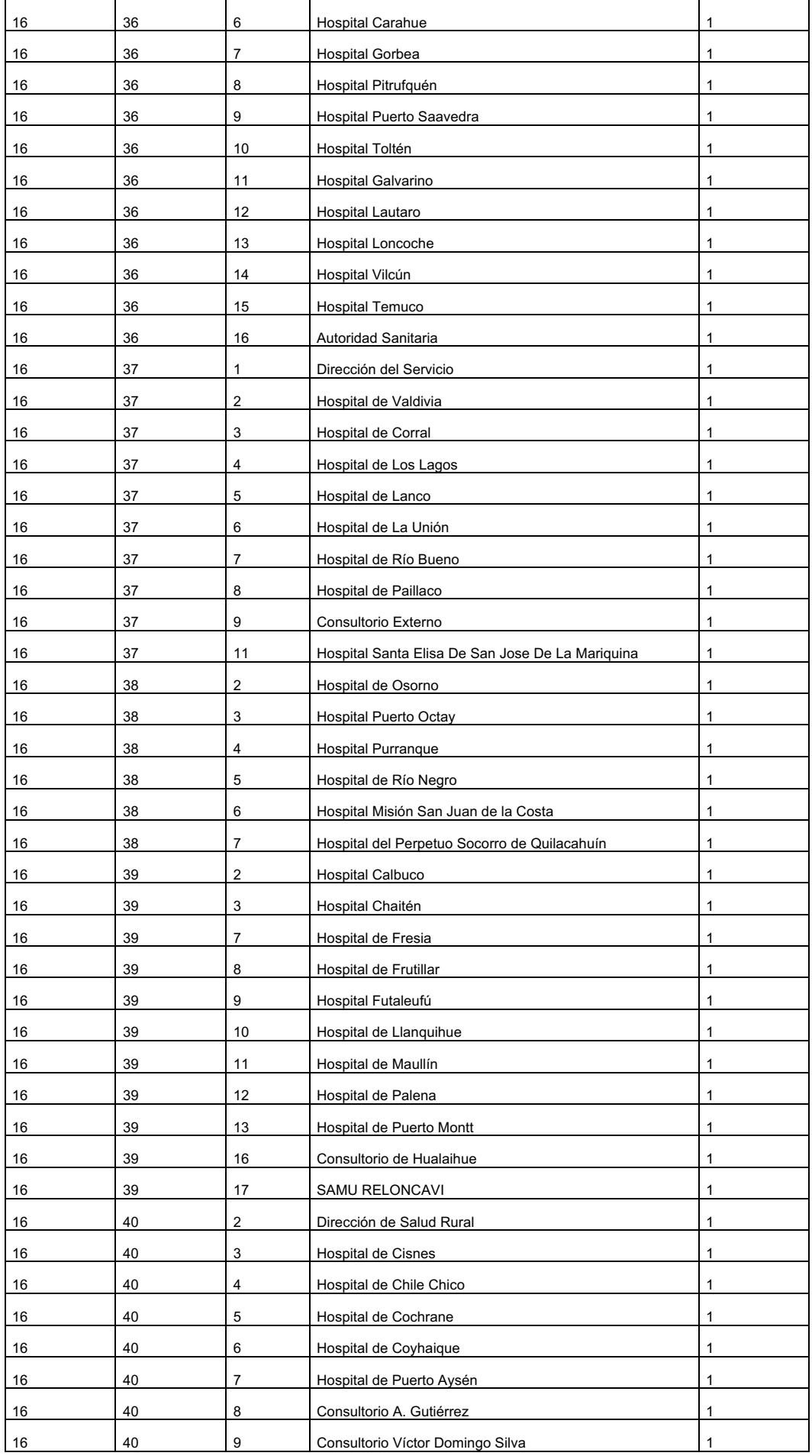

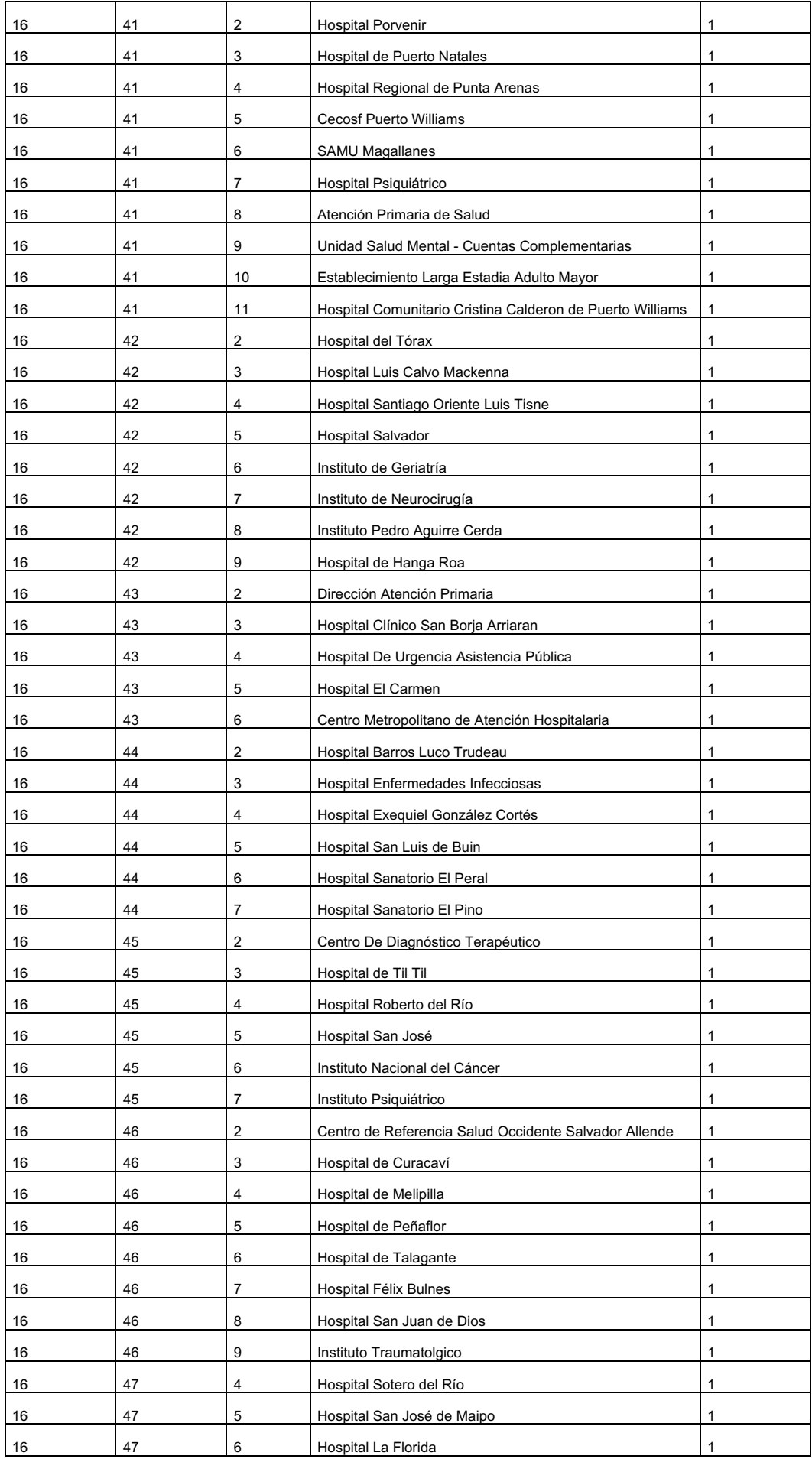

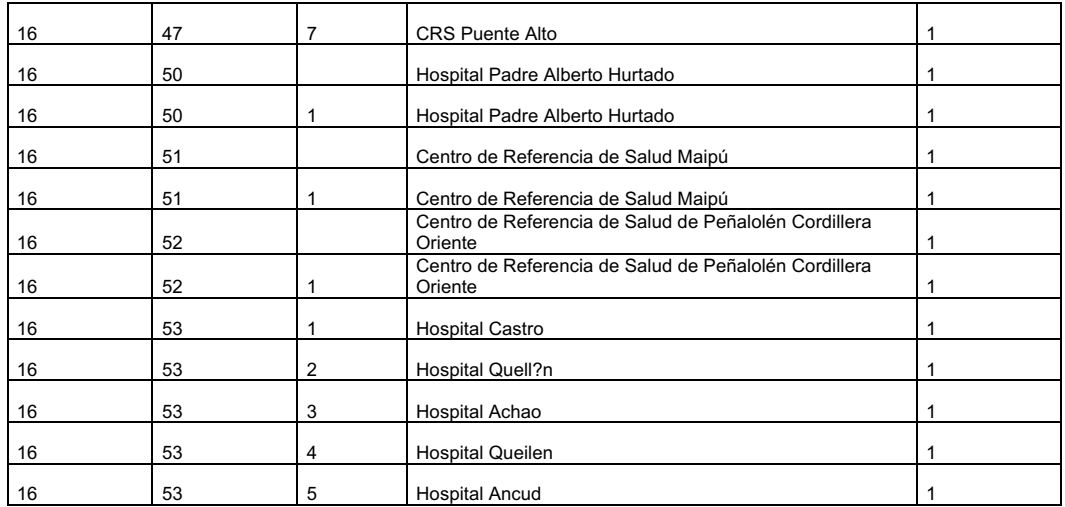

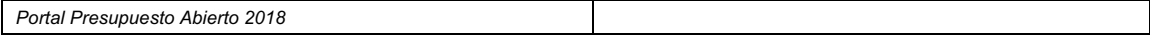

Se deben efectuar los siguientes reemplazos de fechas para el set de datos a Diciembre 2019 :

### SIGFE 1

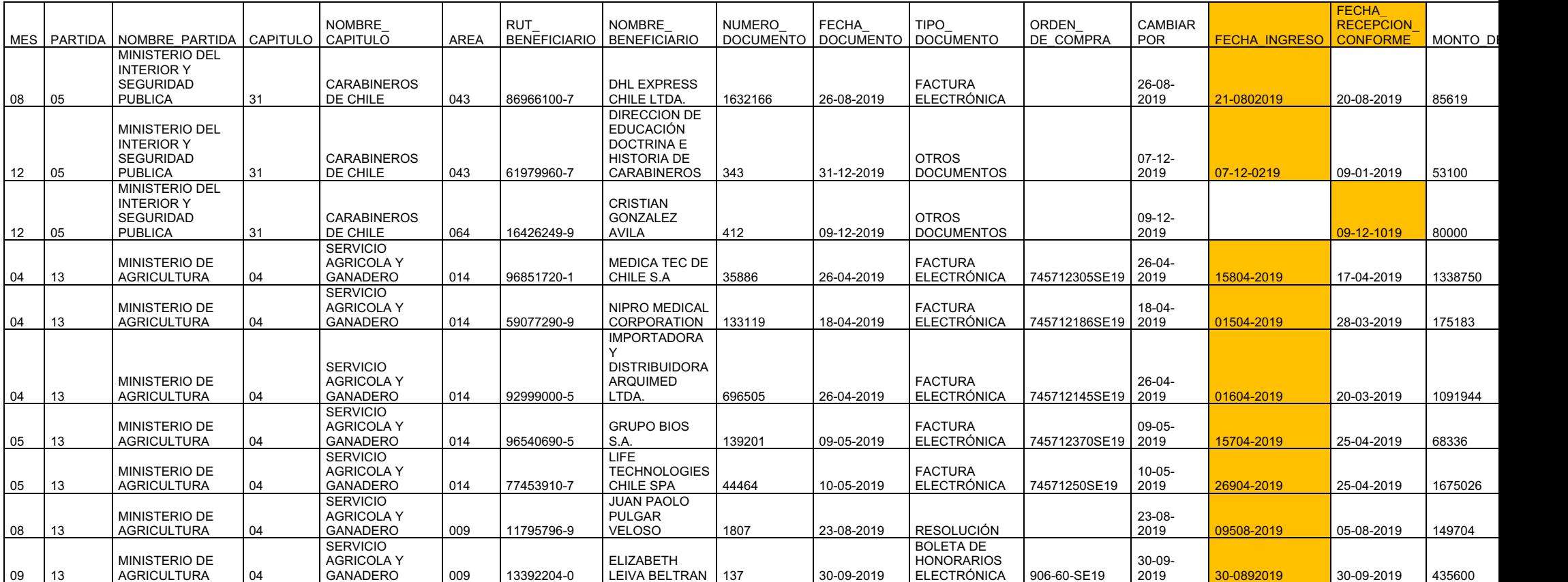

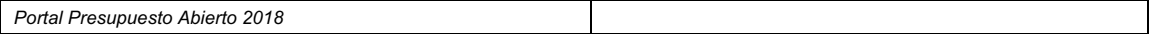

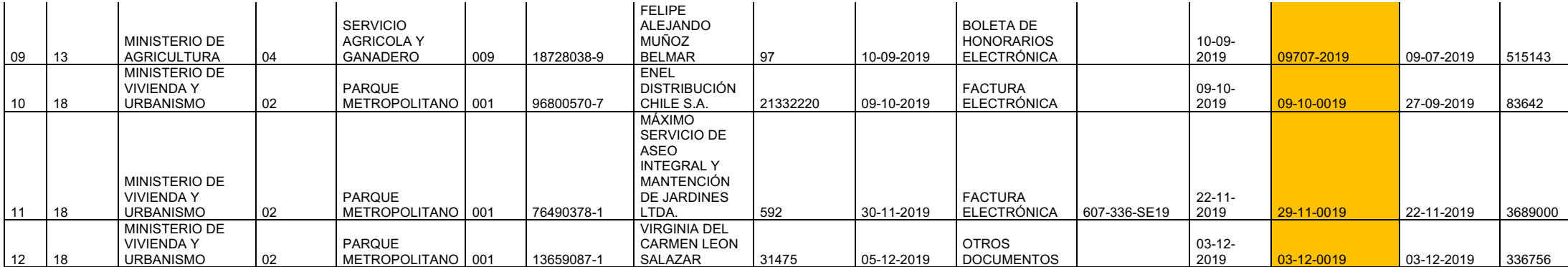

### SIGFE 2

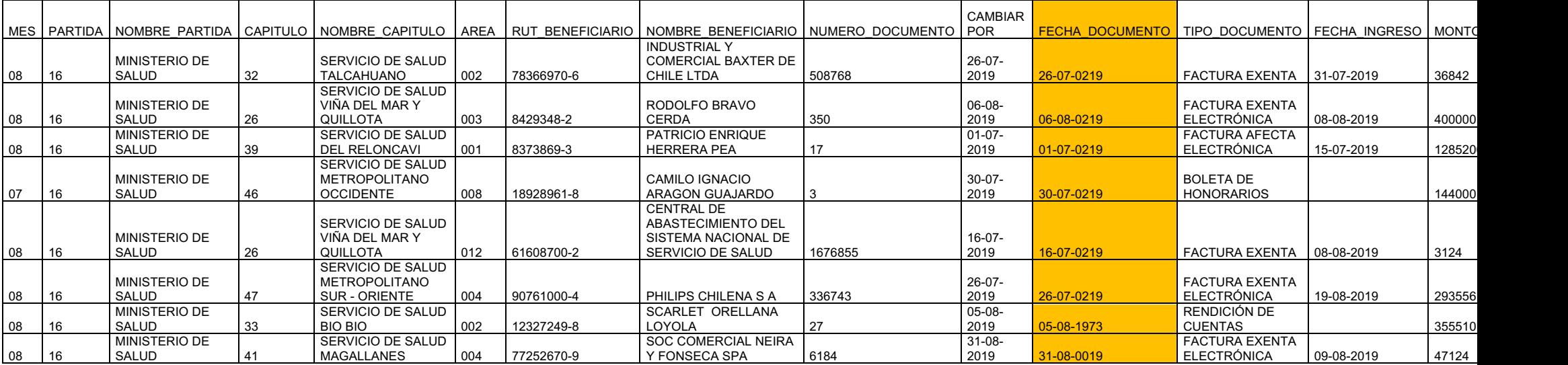

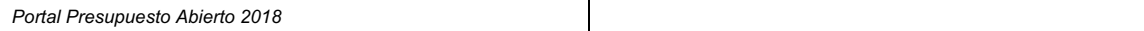

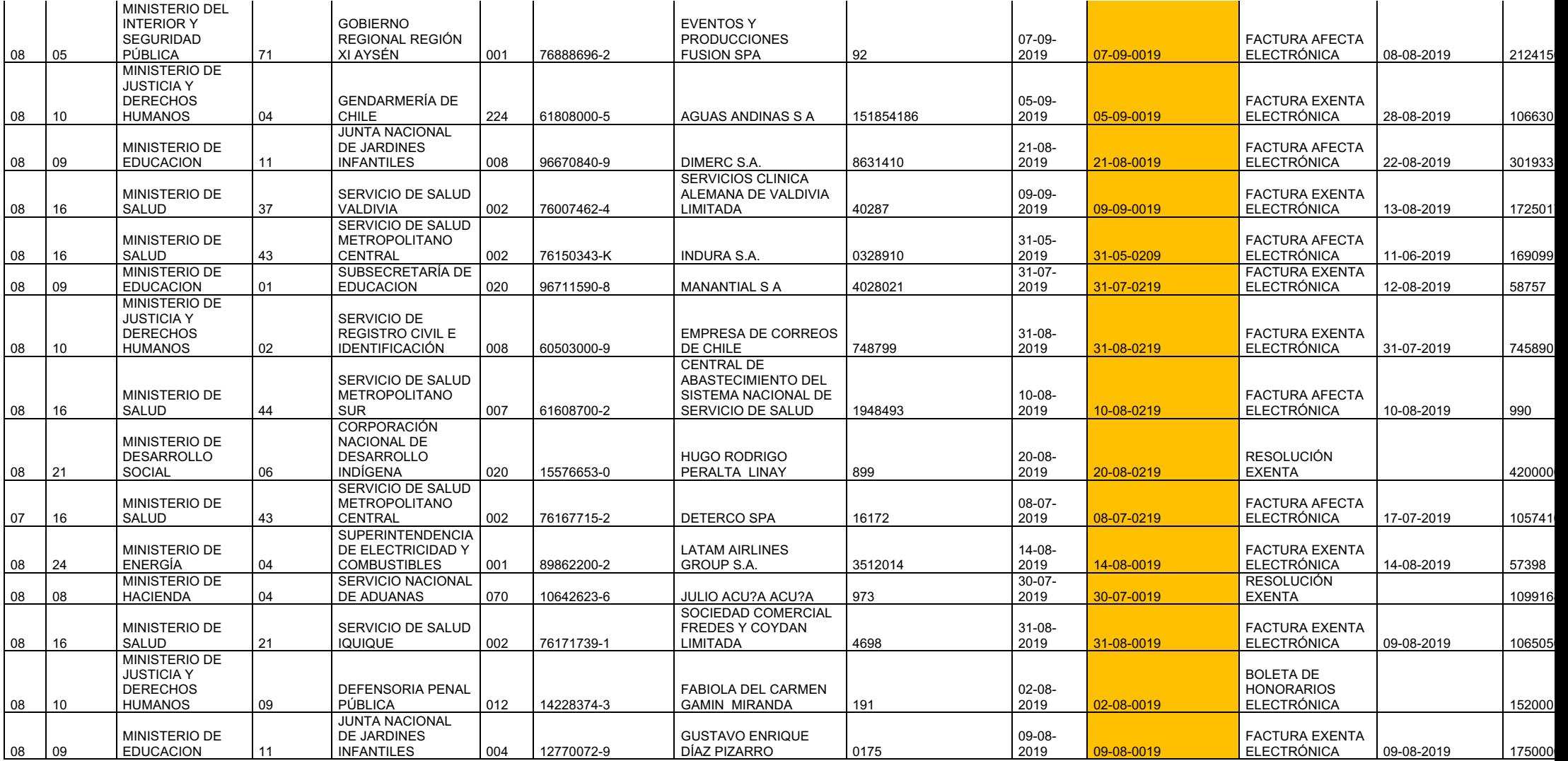

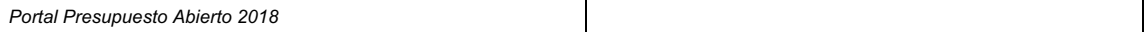

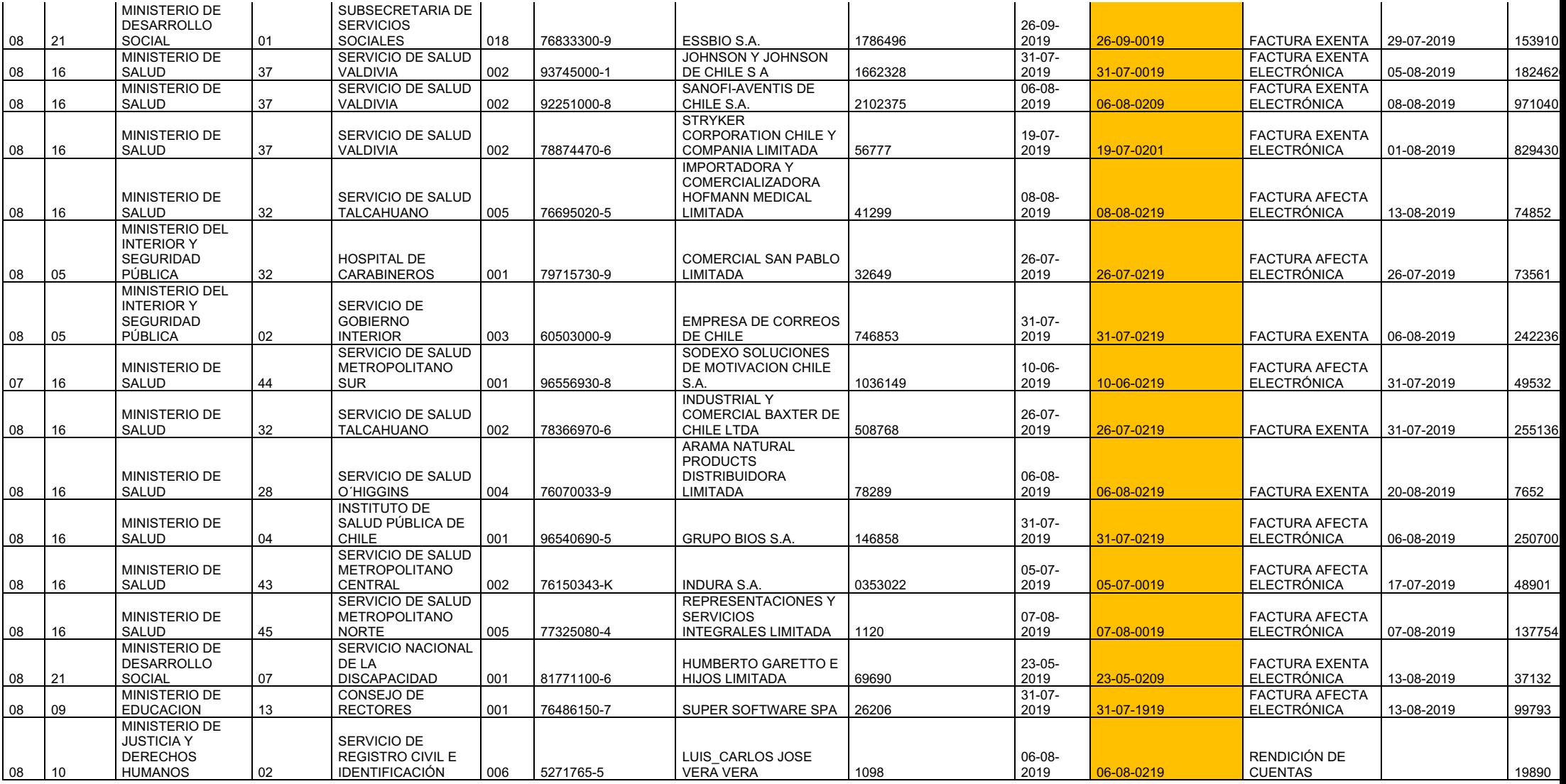

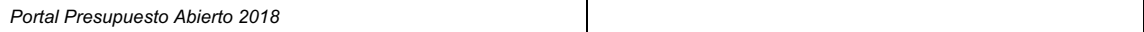

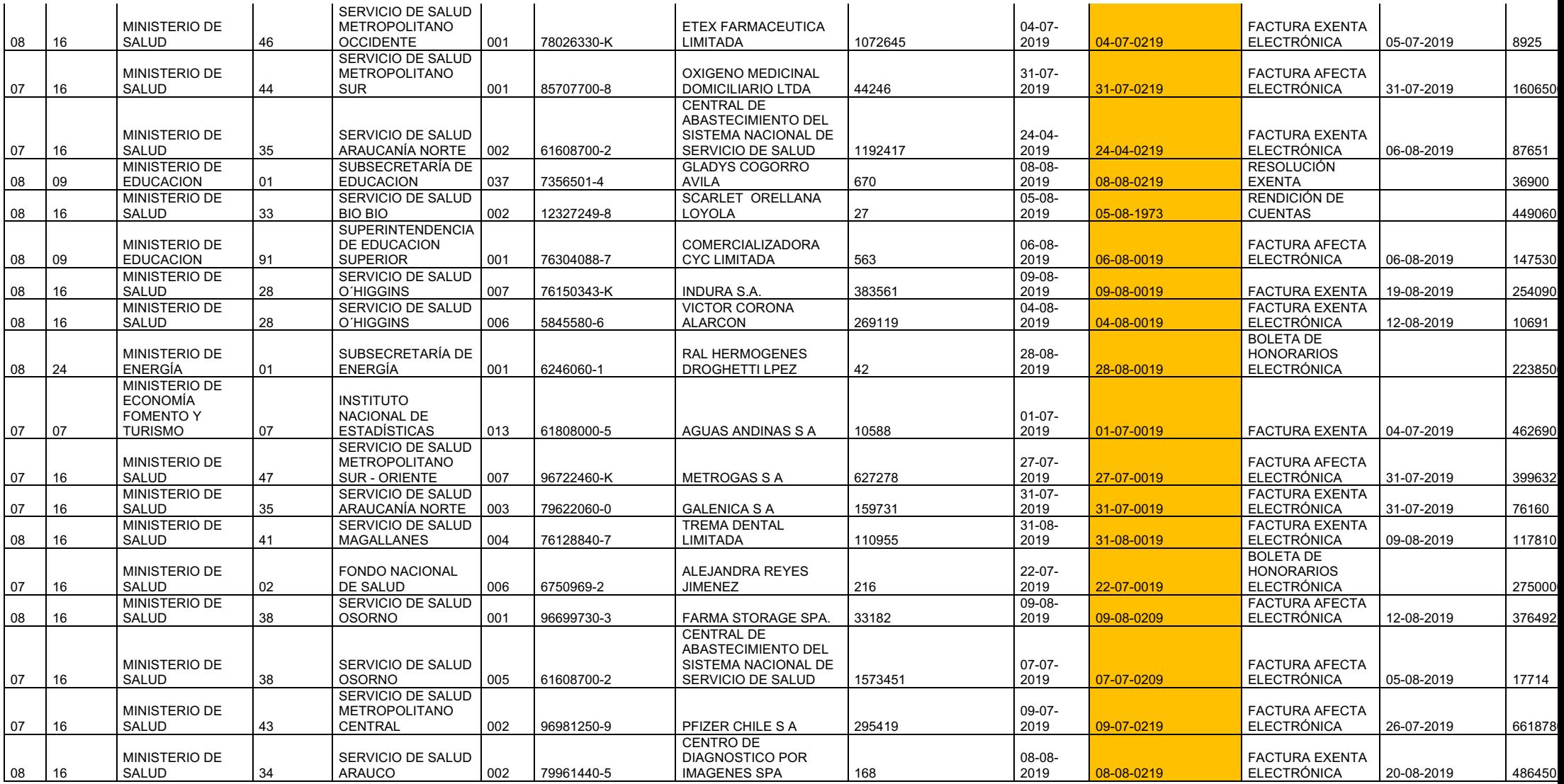

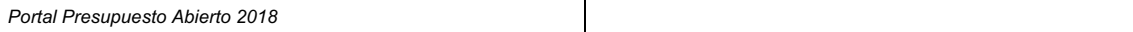

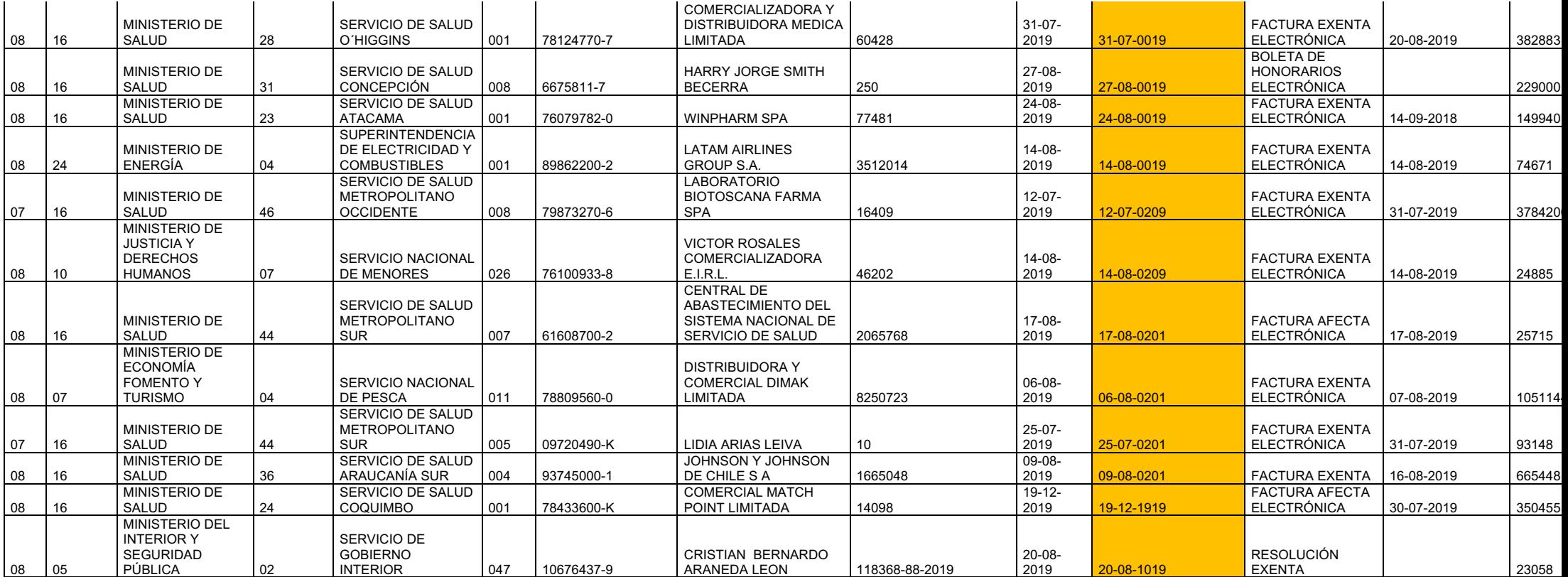